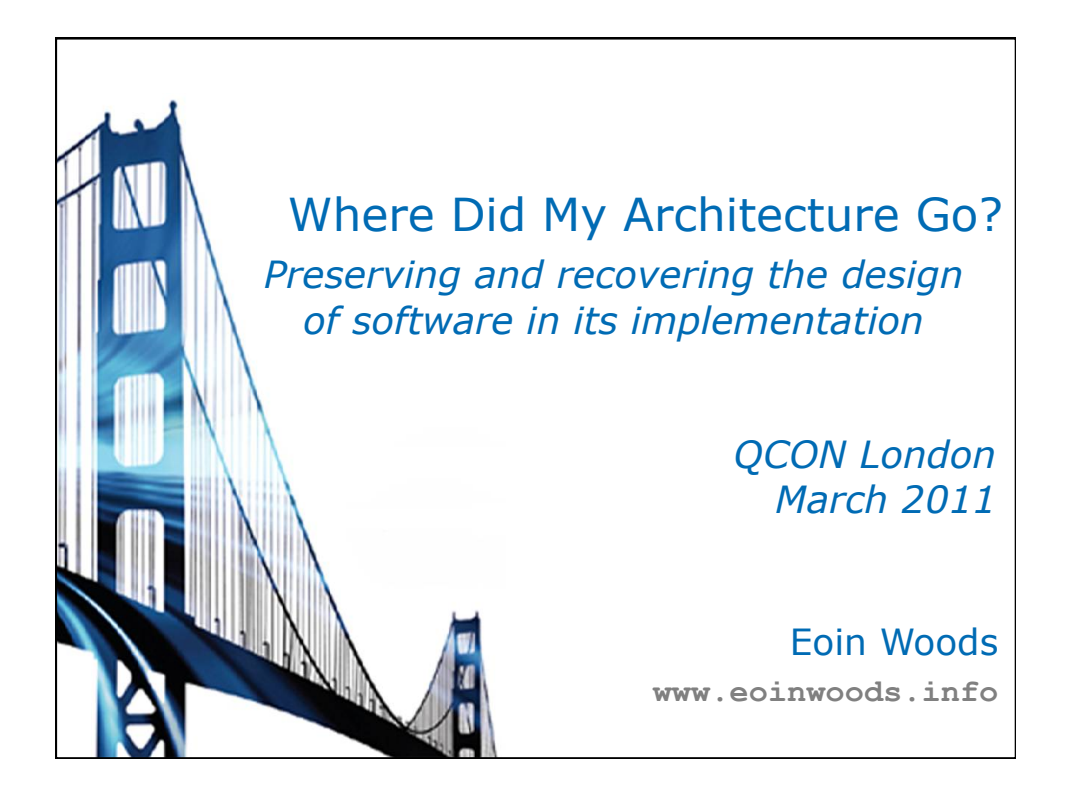

### **Content**

- •Losing Design in the Code
- •Key Design Constructs
- •My Example Application
- •Finding and Keeping Design in Code
	- Conventions
	- Dependency analysis
	- Module systems
	- Augmenting the code & checking rules
	- Language extensions
- •Summary

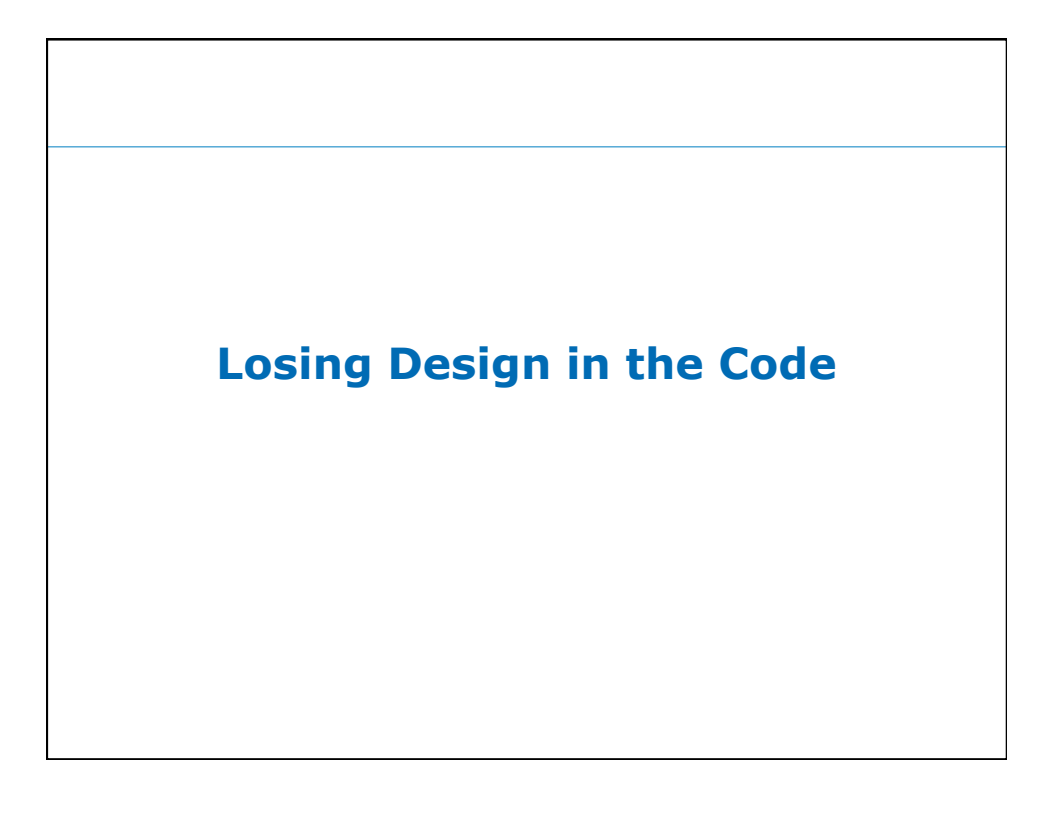

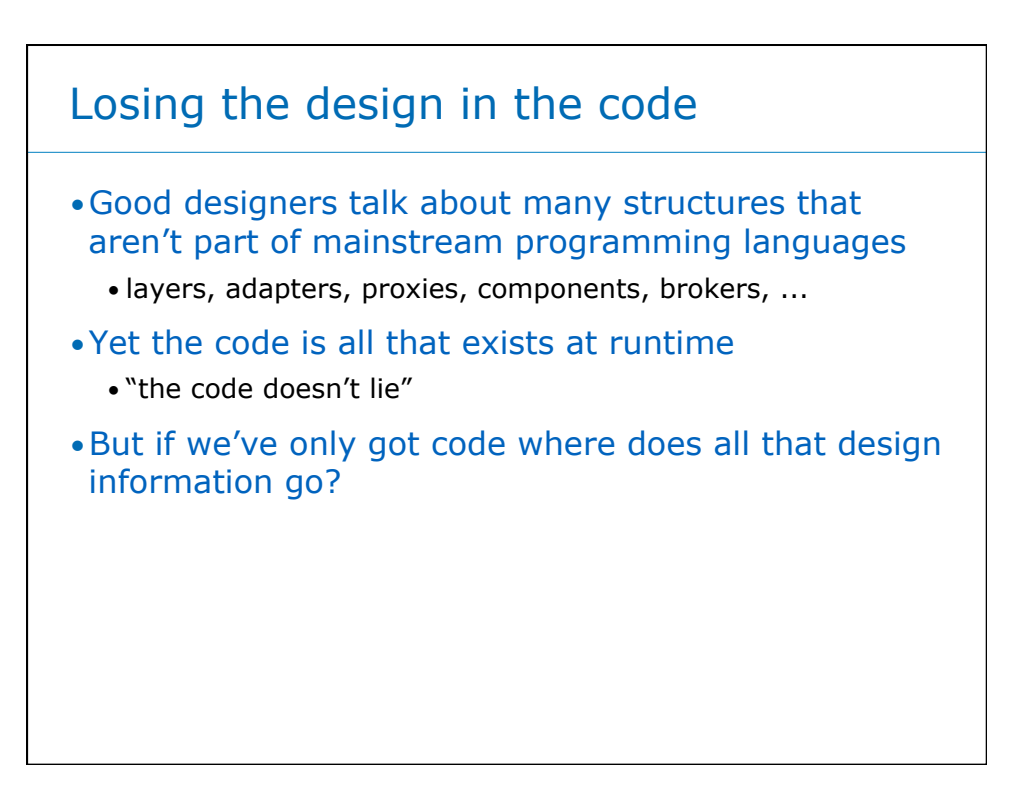

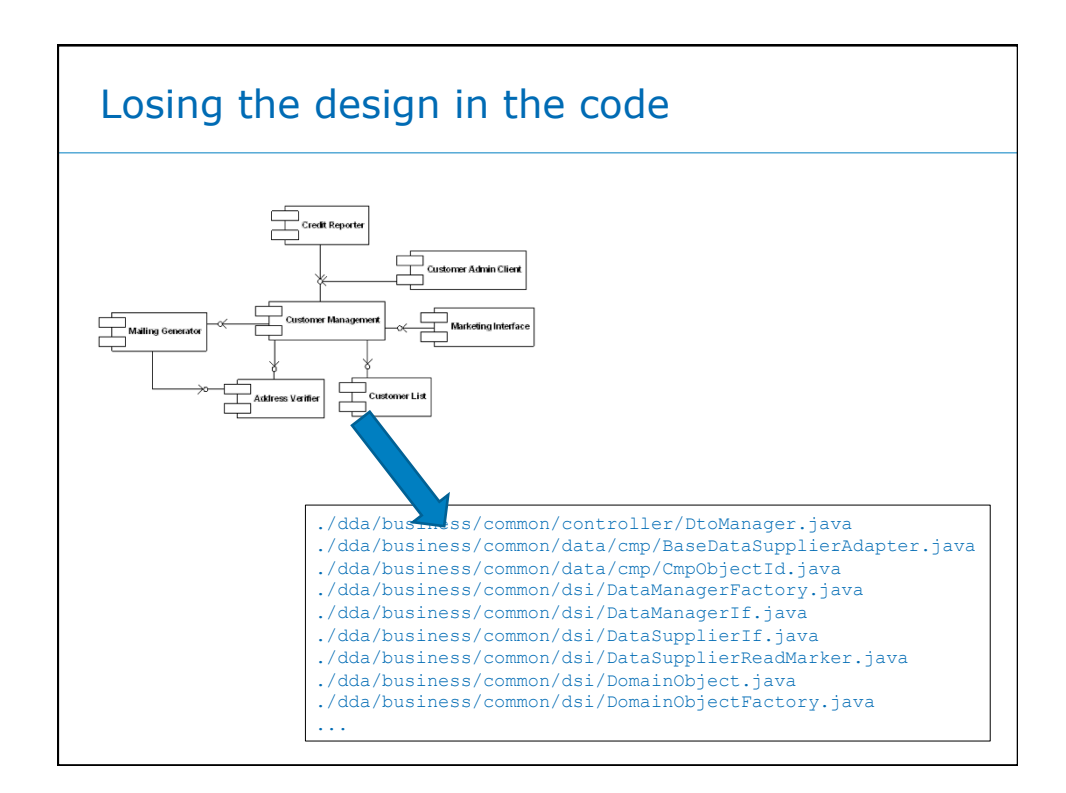

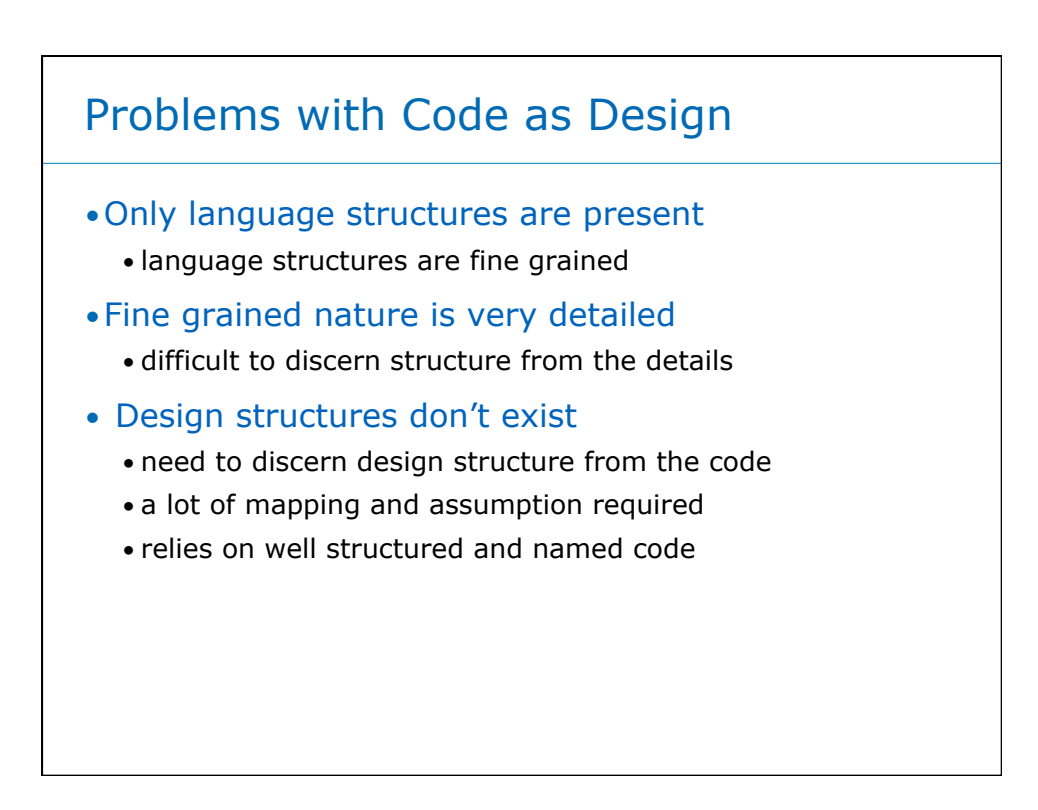

### Strengths of Code as Design

- •Interpretation by machine
	- searching
	- checking
	- querying
- •Certainty with respect to runtime
	- "the code doesn't lie"
- •Integration of different abstraction levels
	- see where a line fits in the overall design

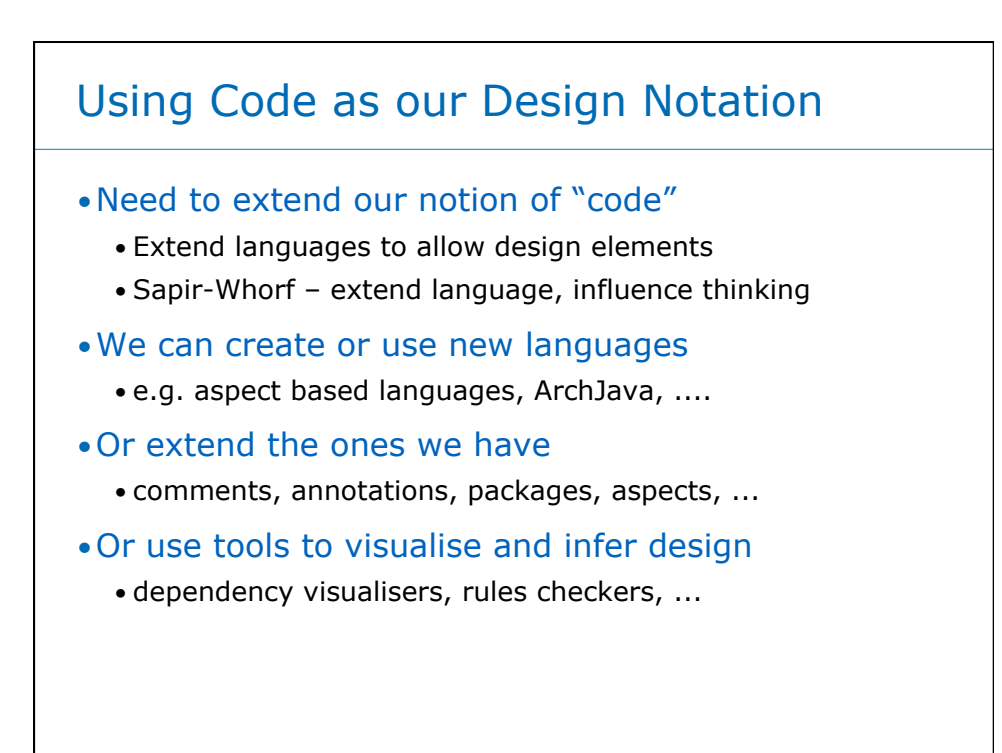

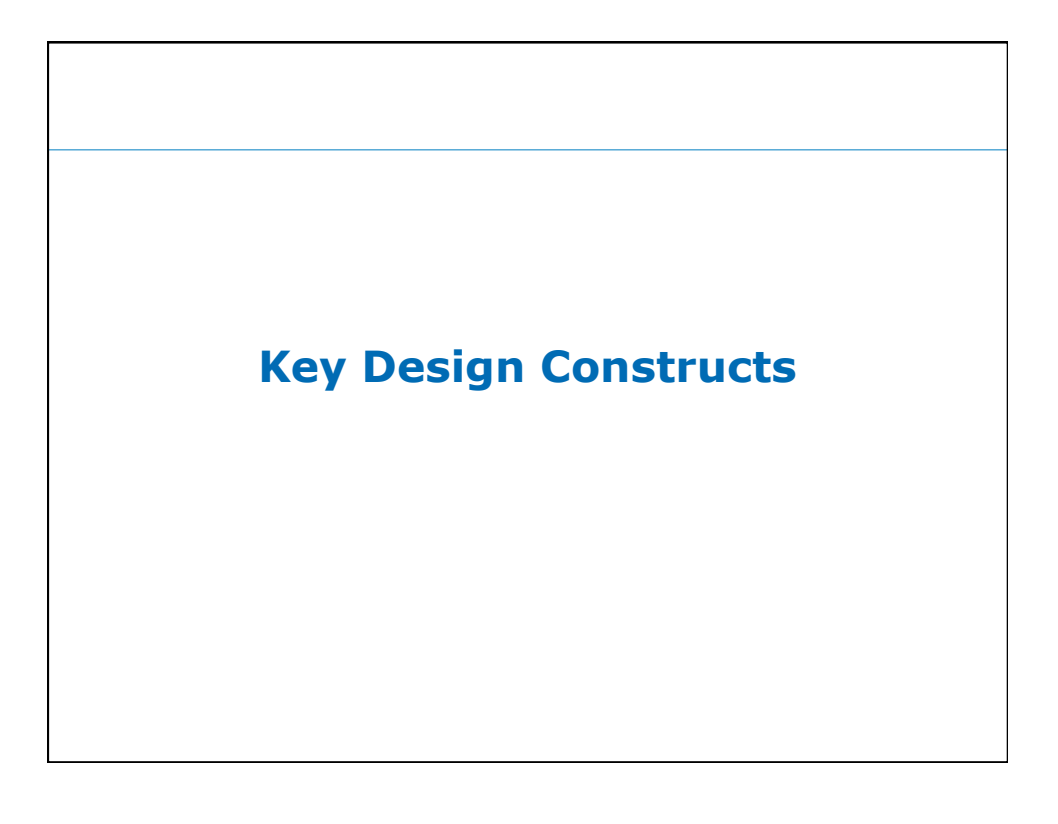

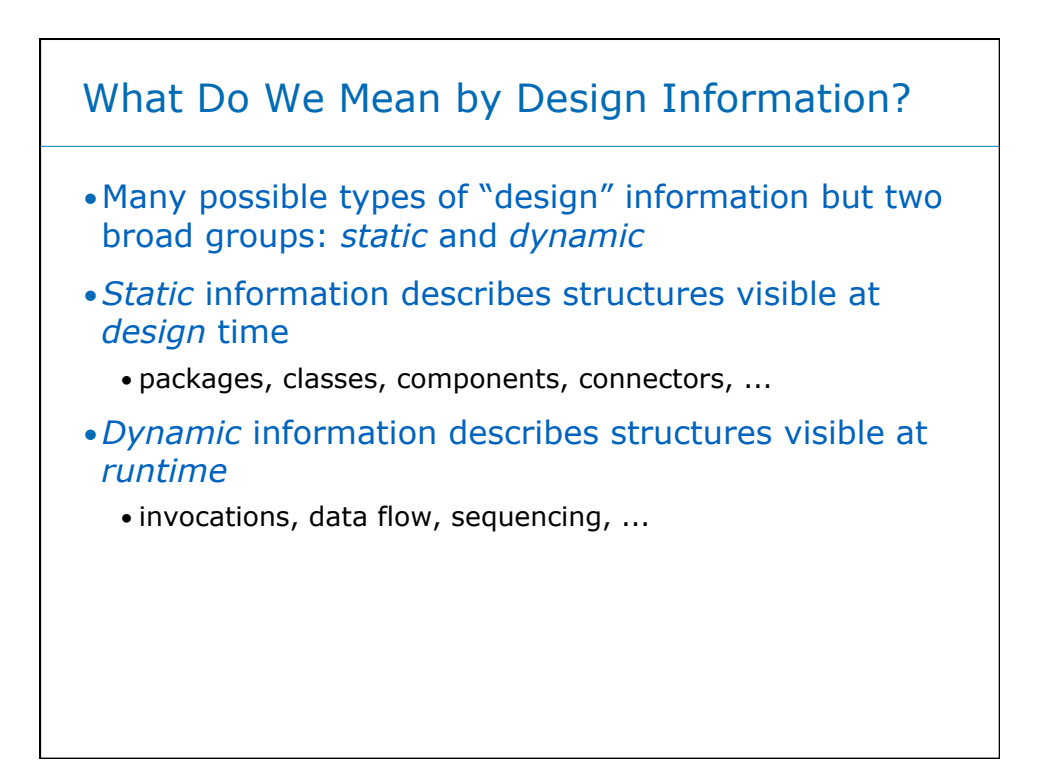

### Static Design Information

- •Layers
- •Modules (or "subsystems")
- •Components (and component types)
- •Pattern implementations
- •Dependencies
	- e.g. between components or on resources
	- particularly difficult across tiers/technologies
- •Hierarchies and containment (e.g. plugins)

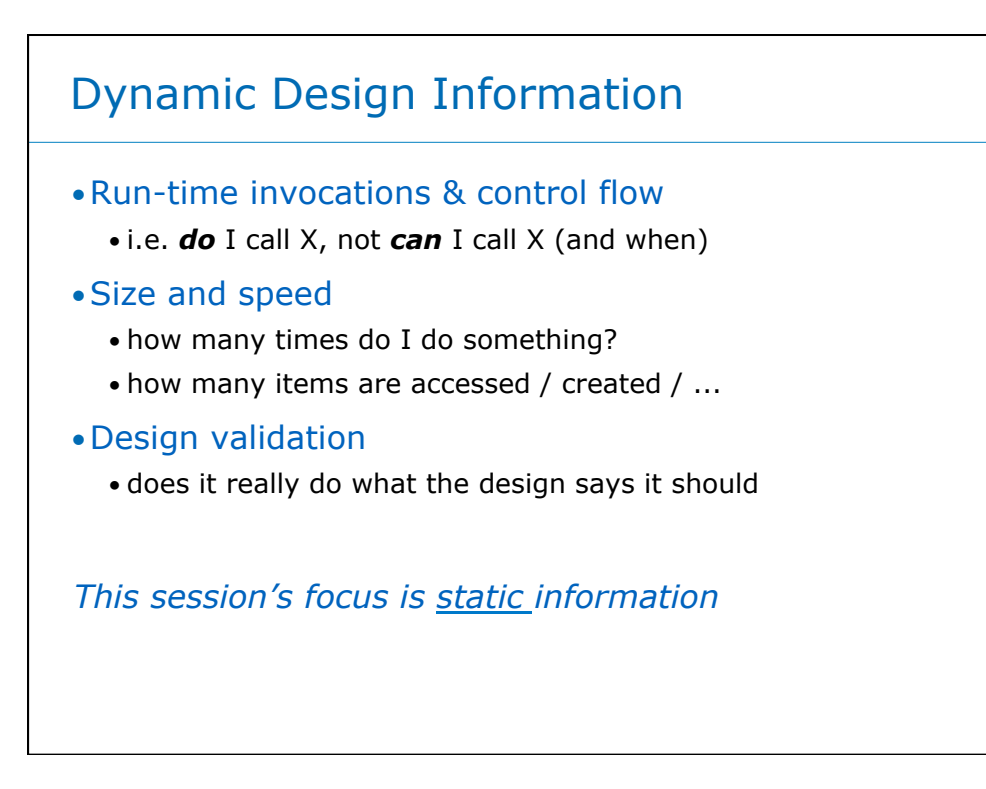

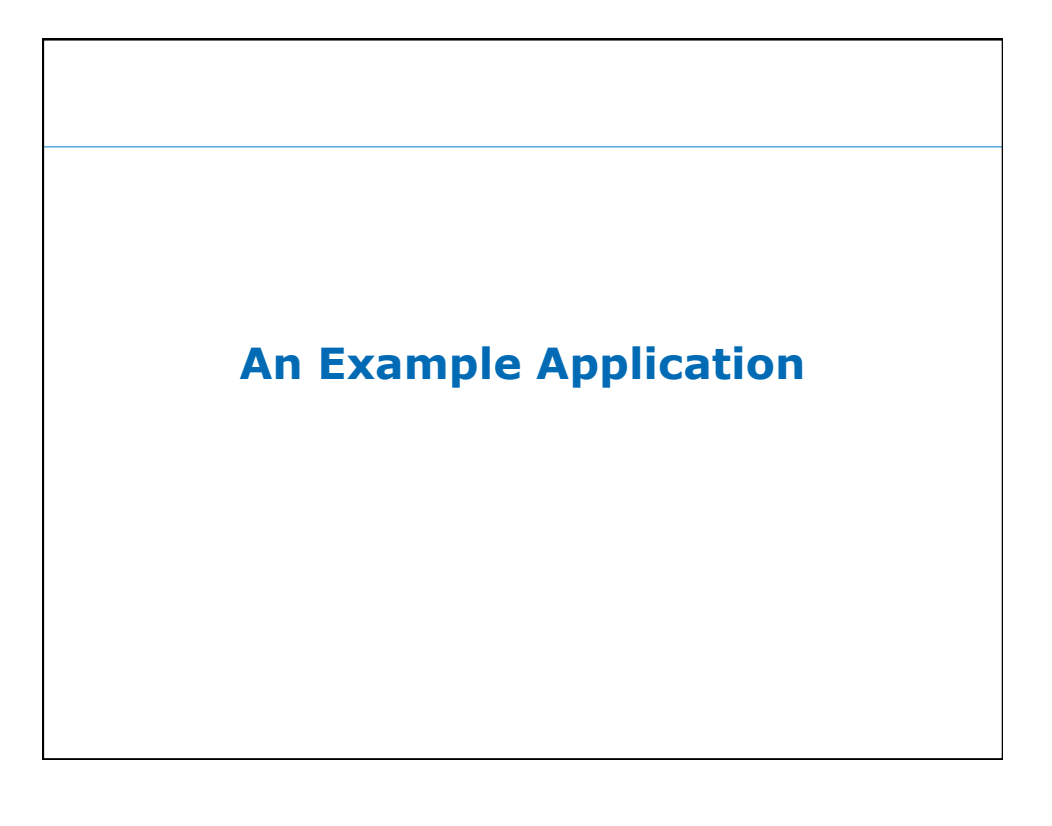

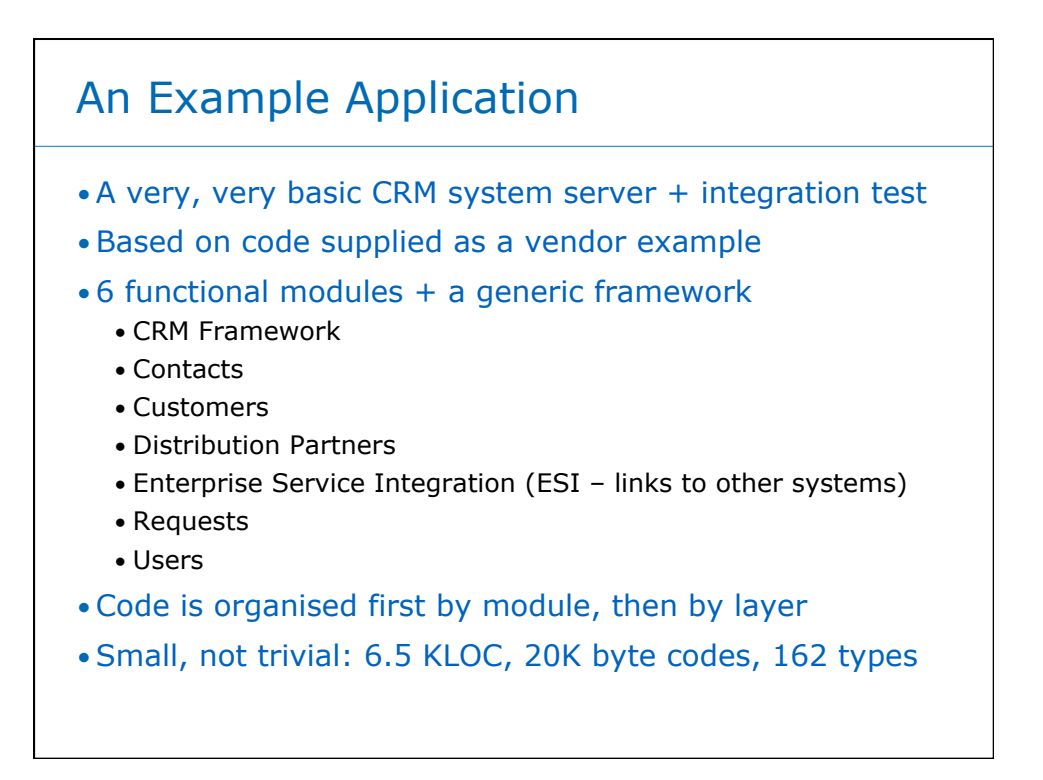

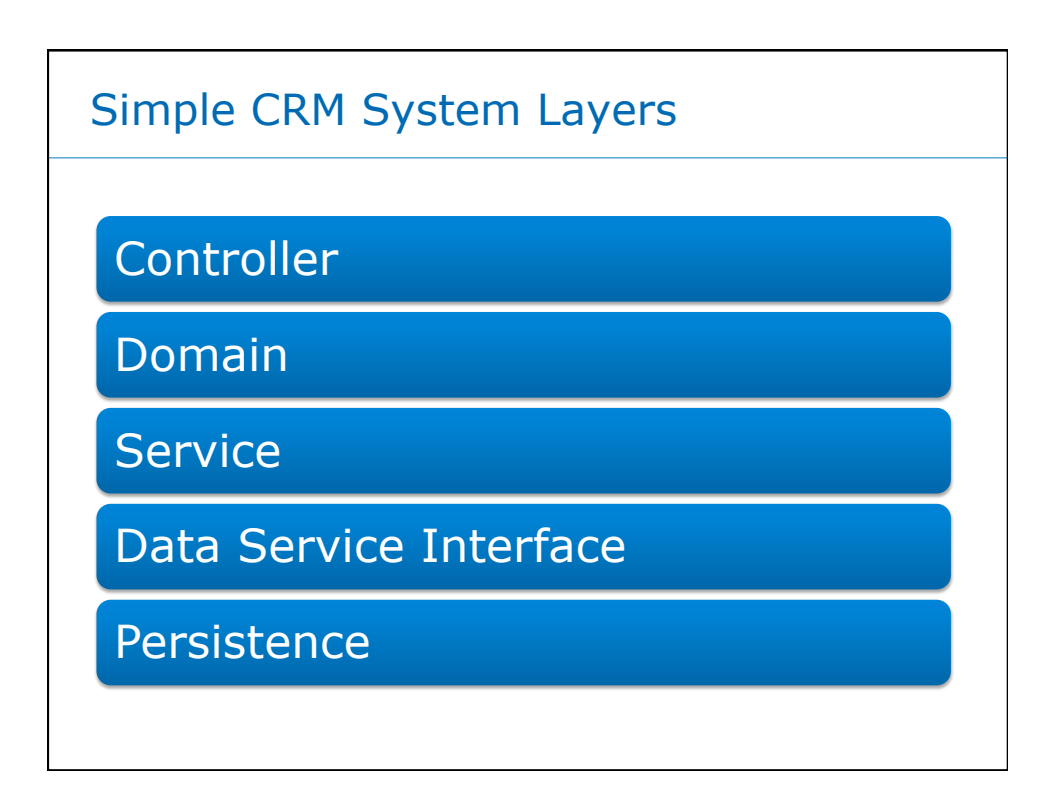

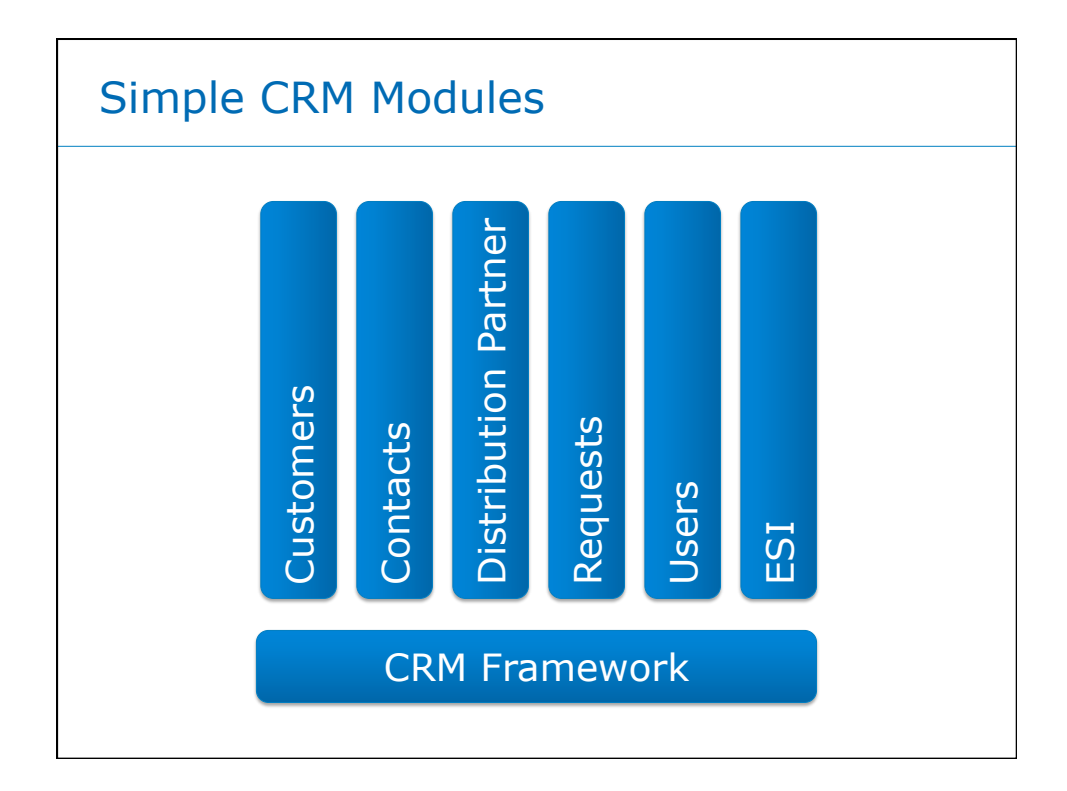

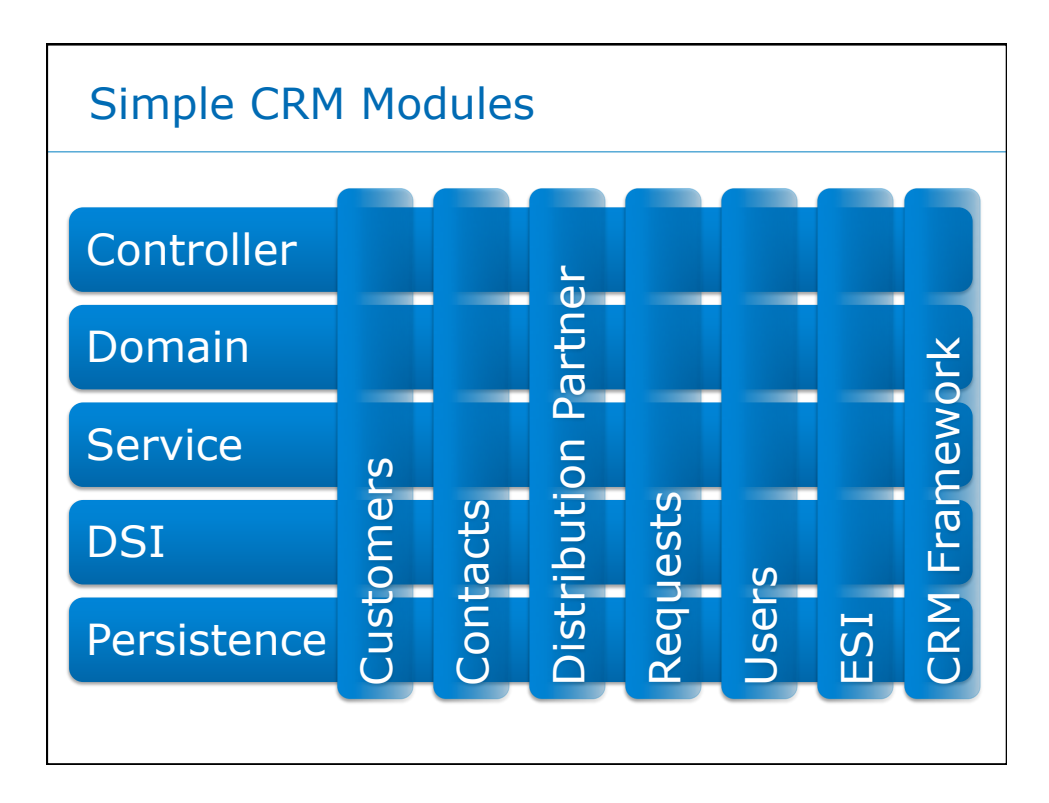

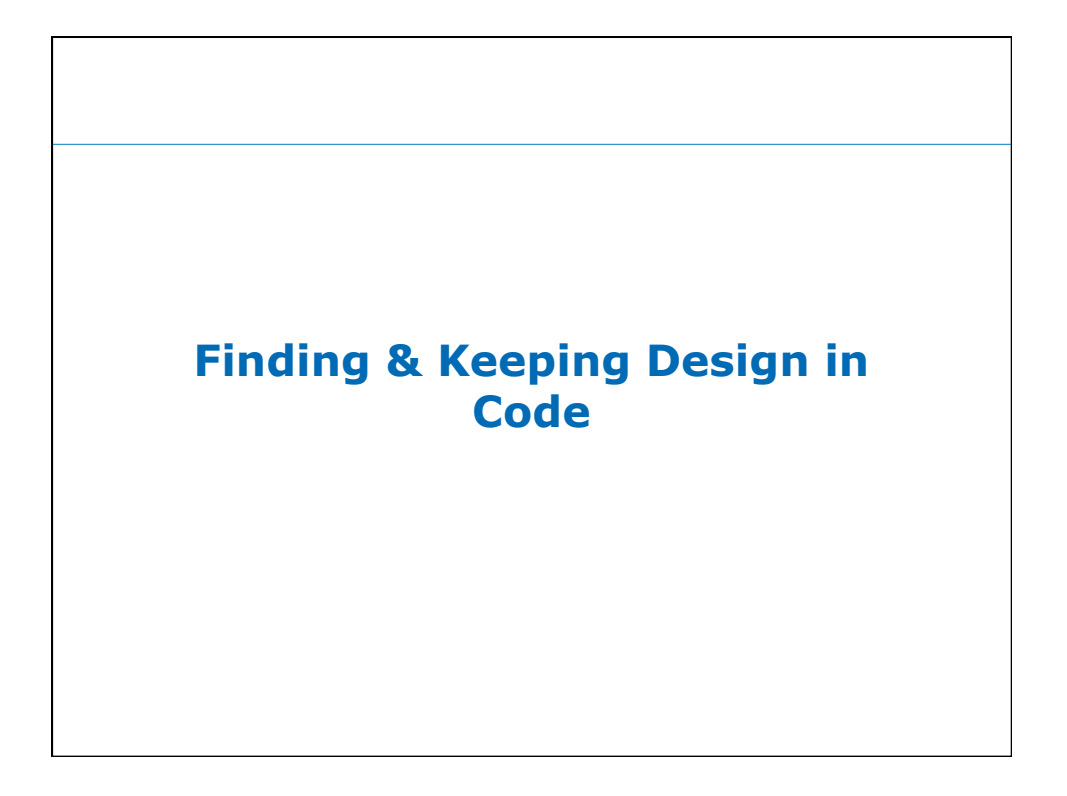

# **Techniques**

- •Naming conventions with code & build structure
- •Dependency analysis tools
- •Module systems (Spring, Guice, OSGi, ...)
- •Augmenting the code (annotations, rules)
	- checking design rules (Architecture Rules, Macker)
- •Aspects
	- useful for design constructs and checking
- •Special purpose languages (e.g. ArchJava)

**Naming and Conventions** 

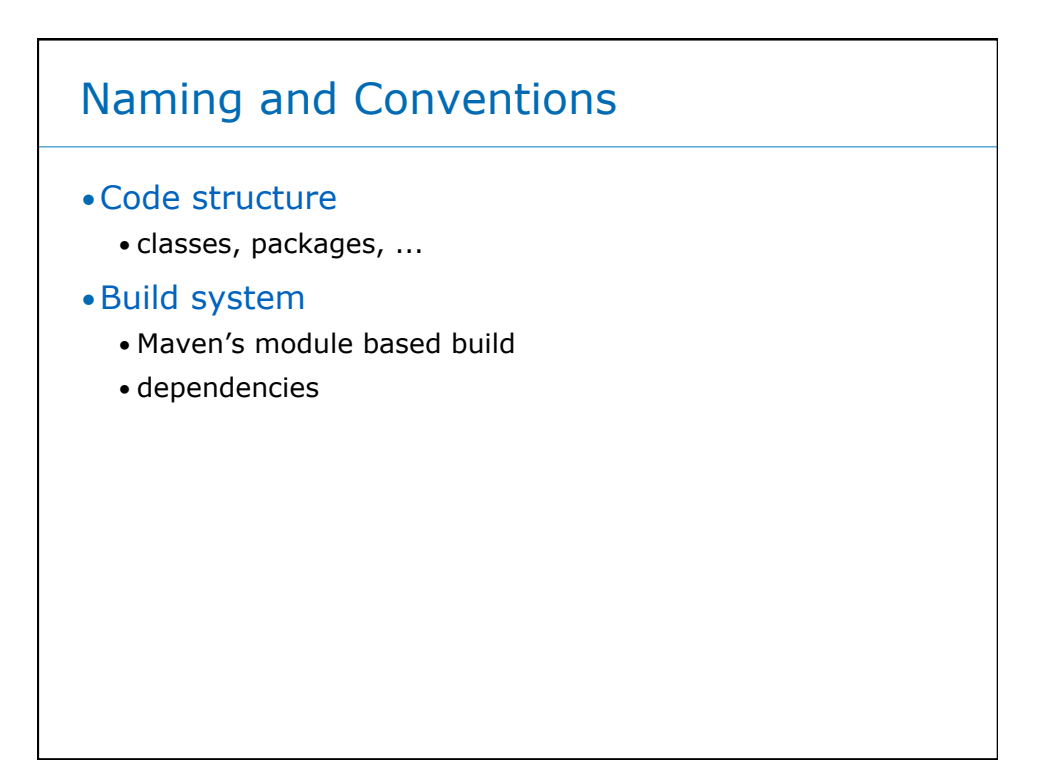

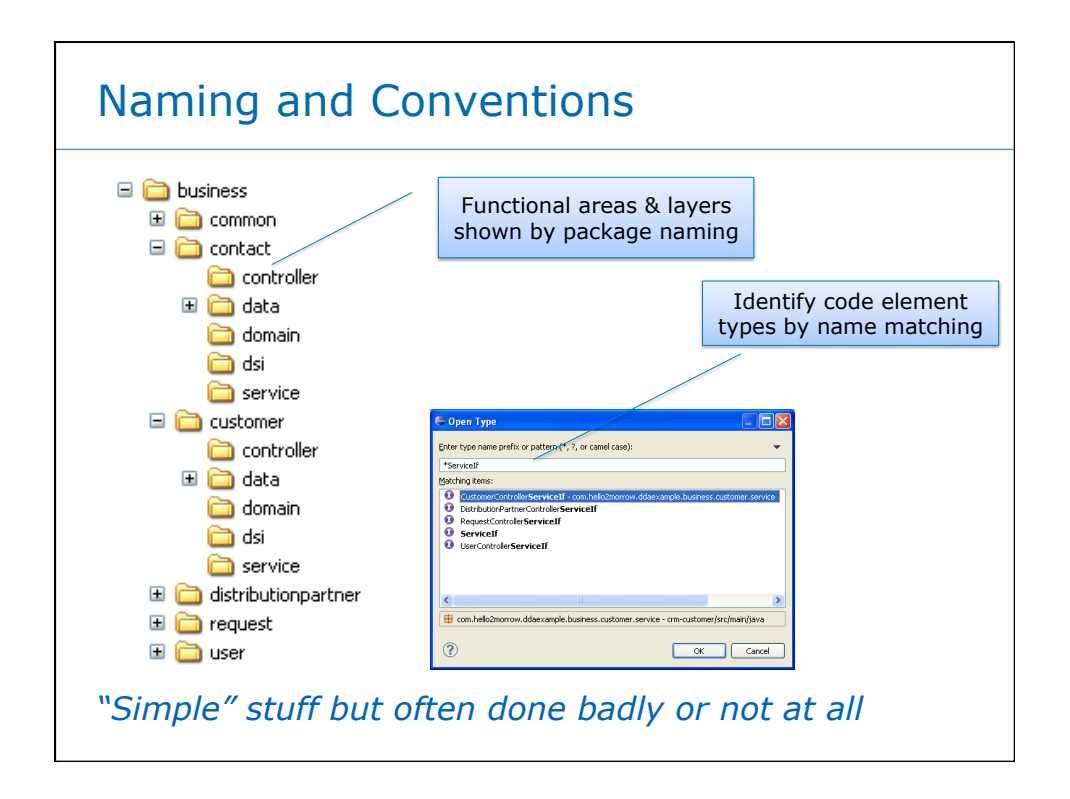

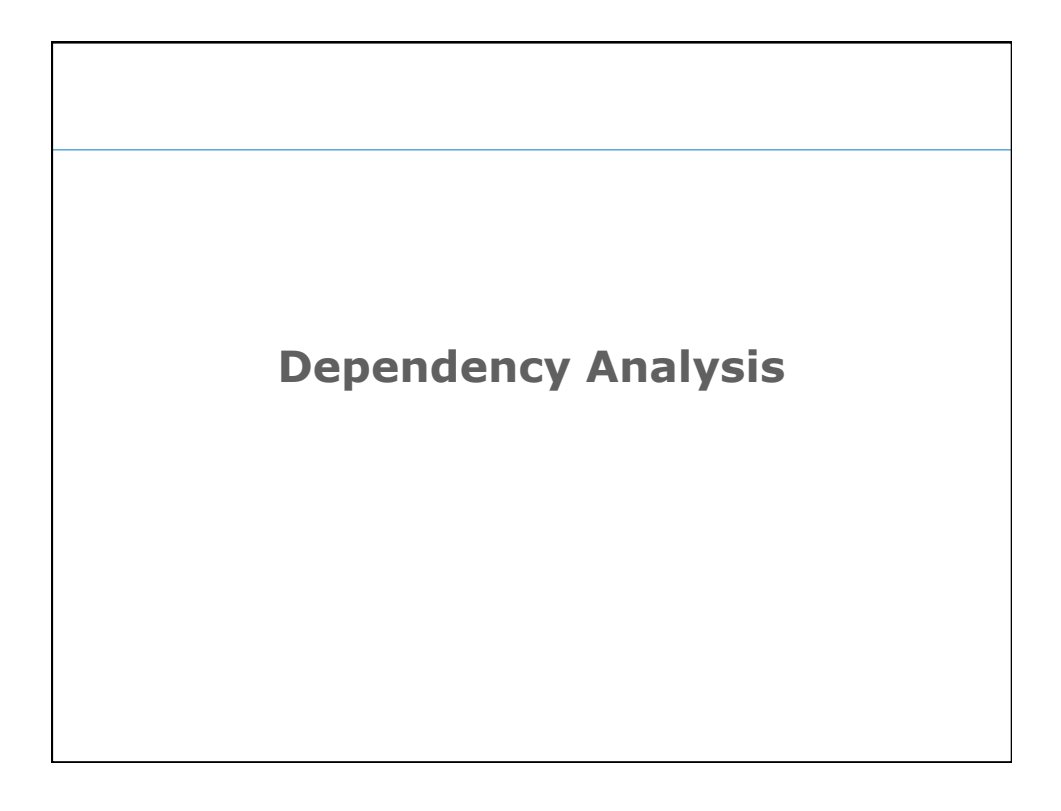

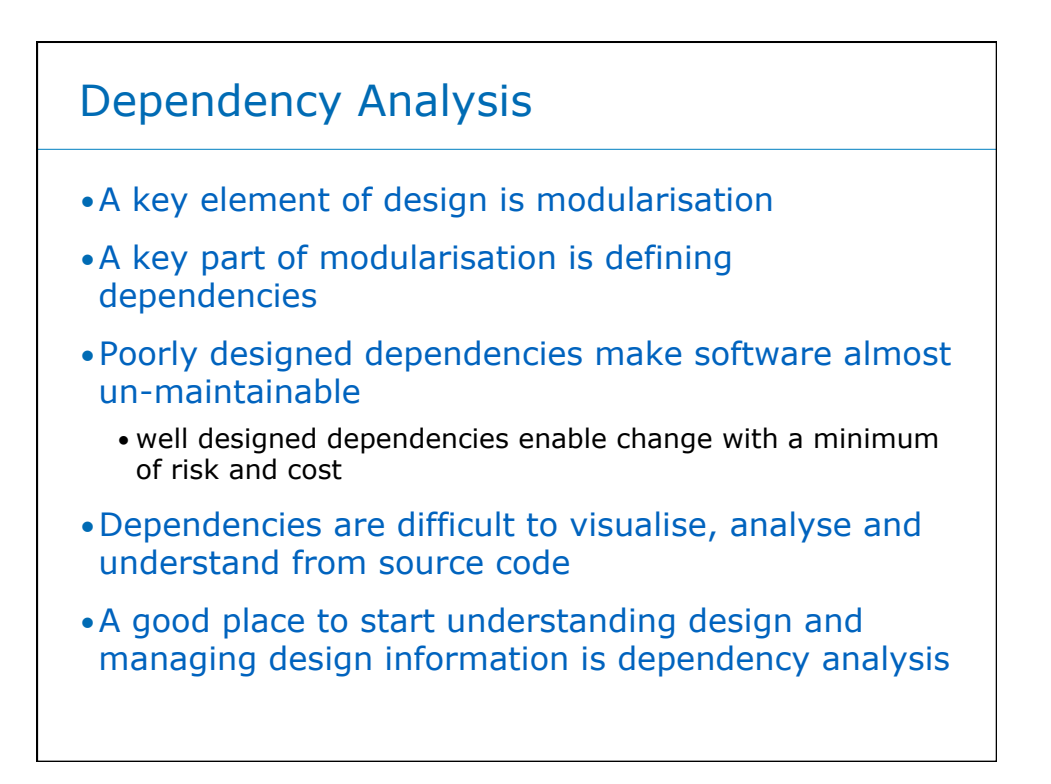

### Tools 1 – Structure & Analysers

### •Understanding Java code using

- Maven
- jDepend
- ClassCycle
- Structure 101

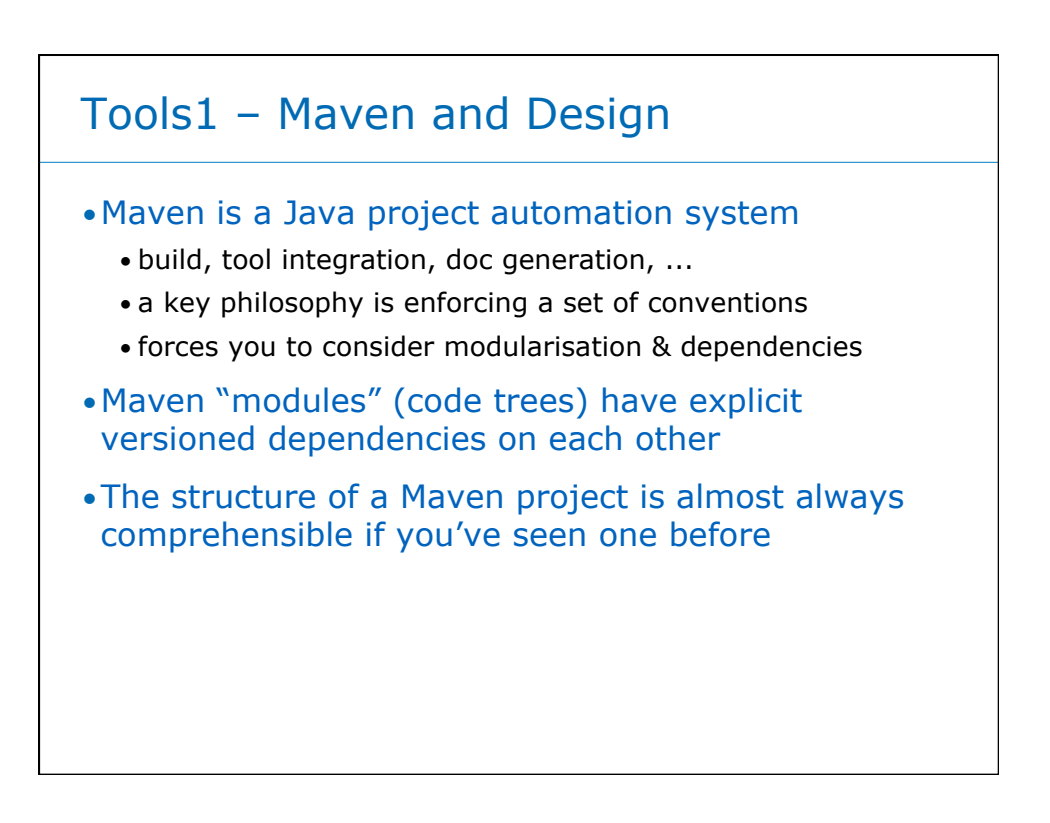

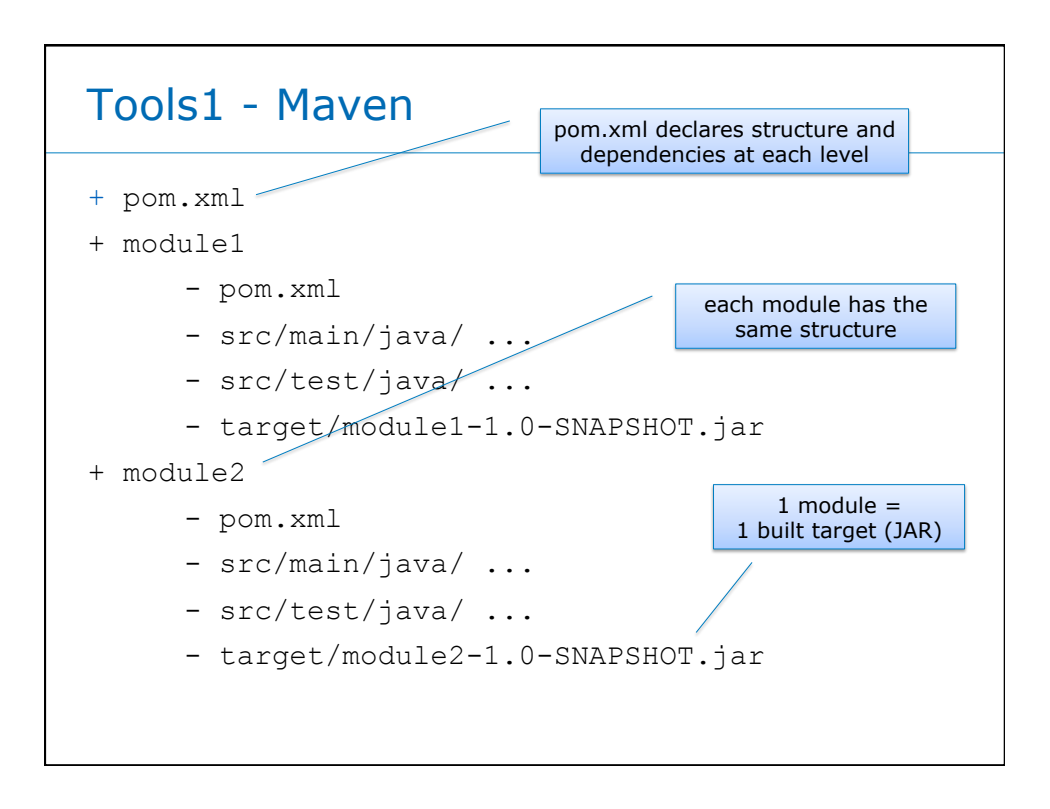

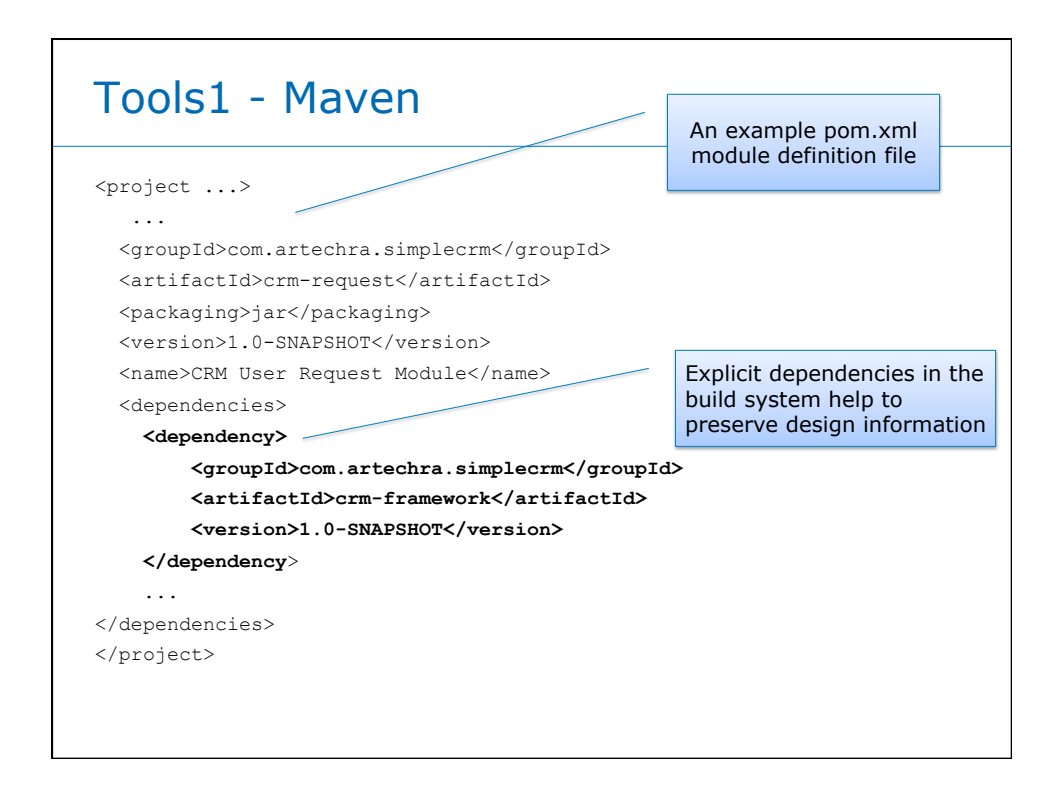

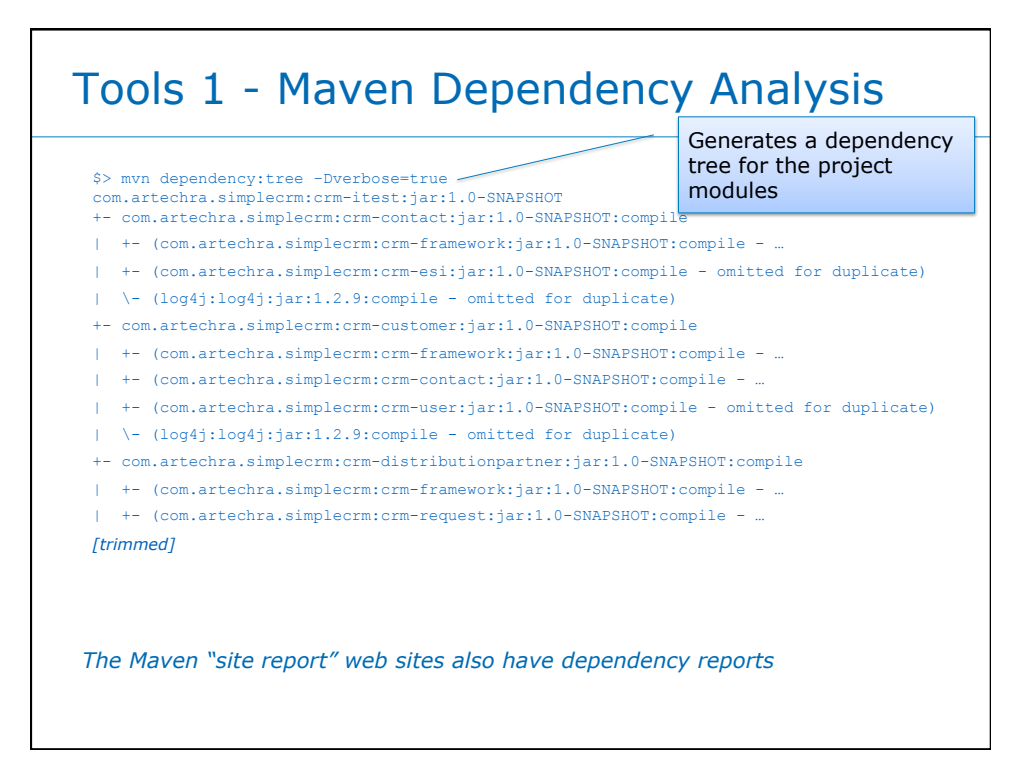

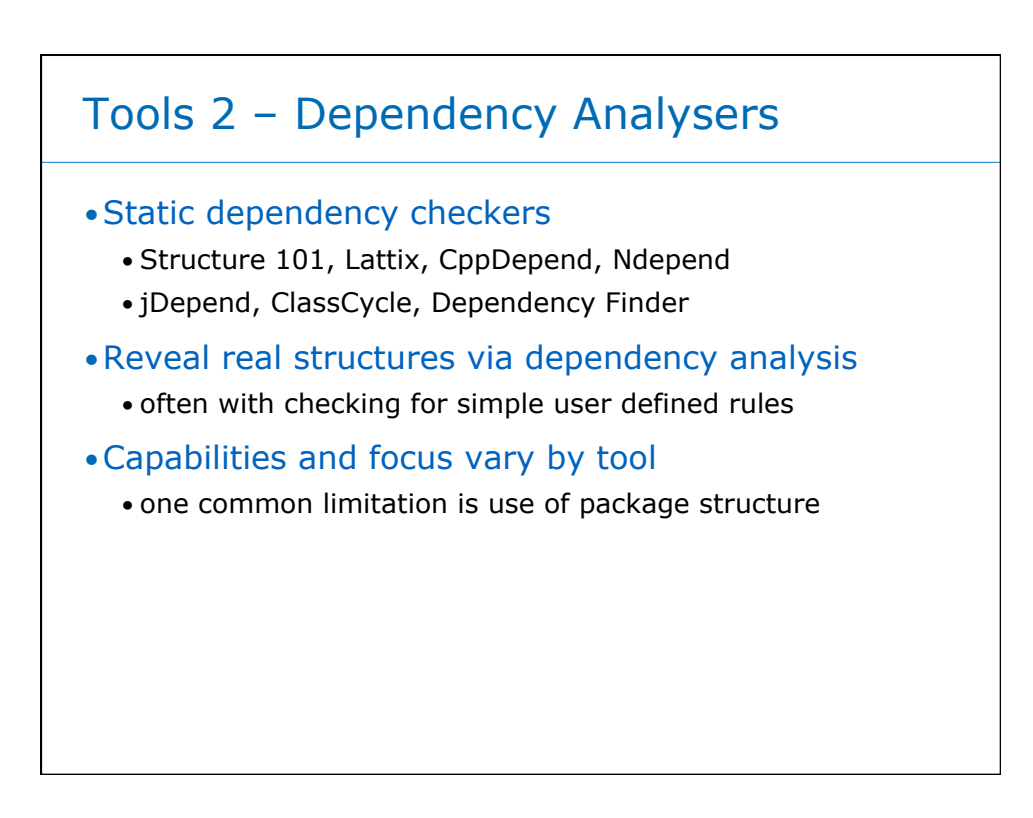

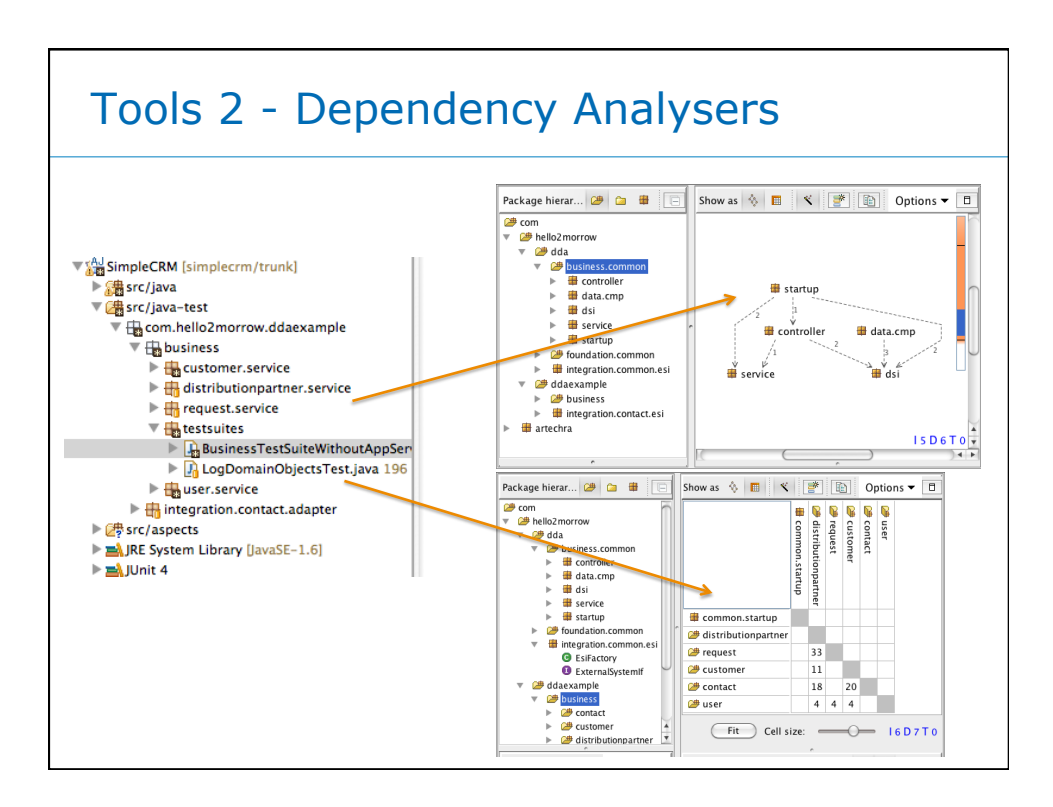

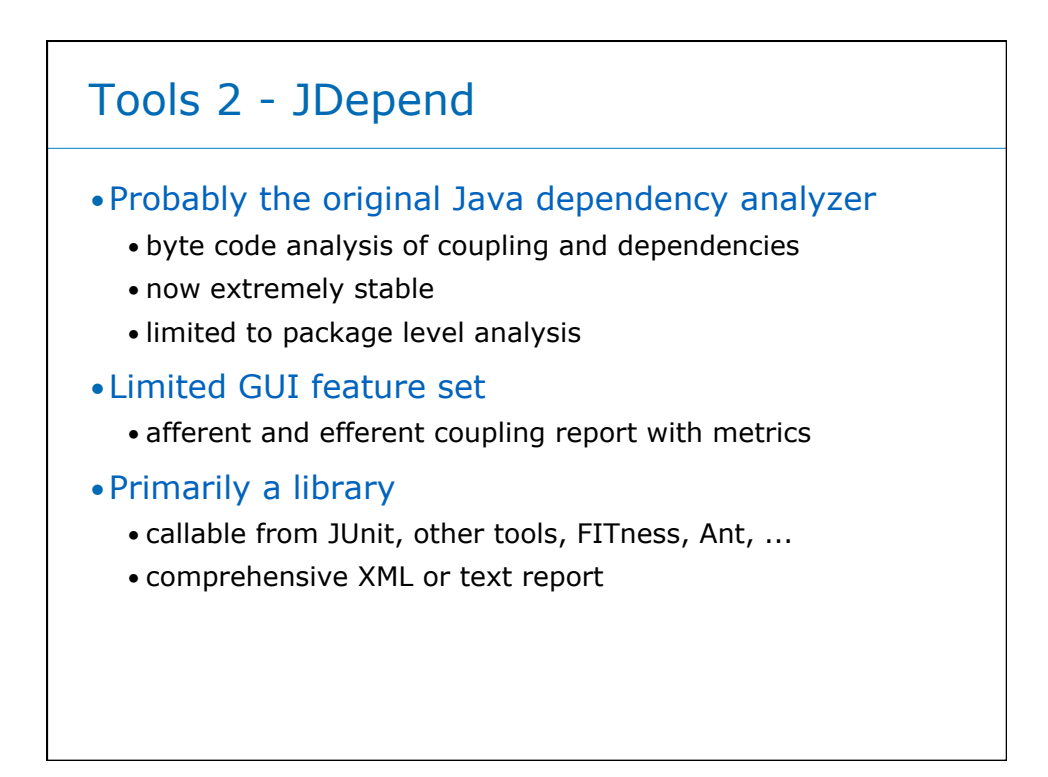

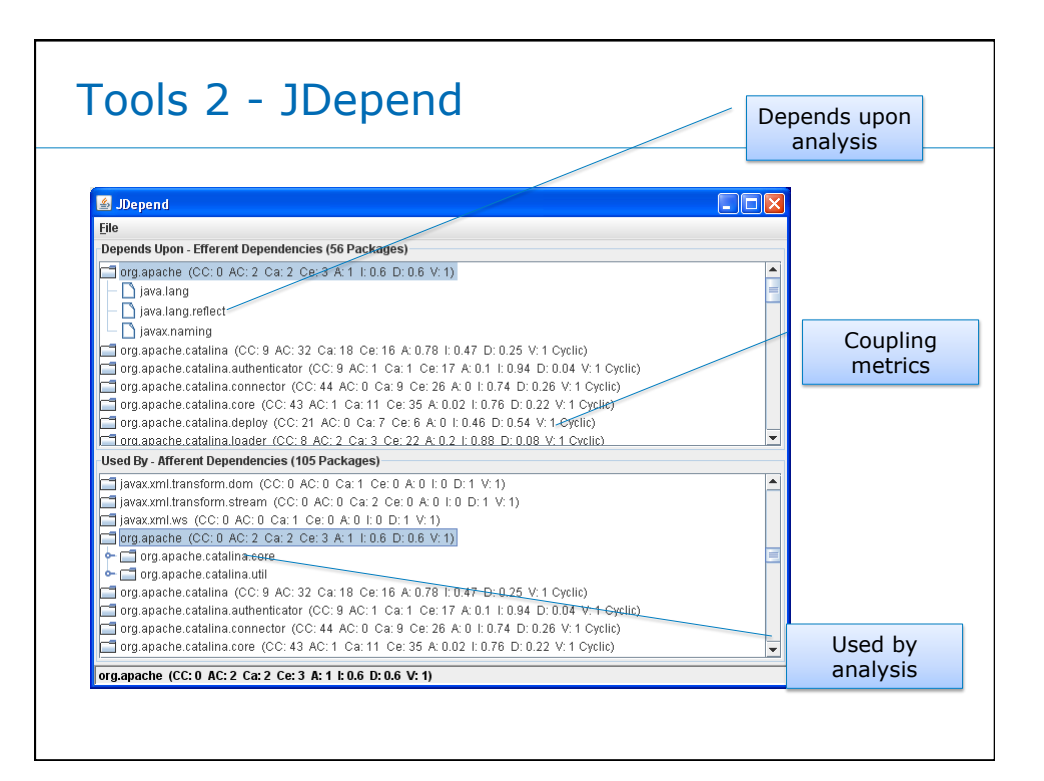

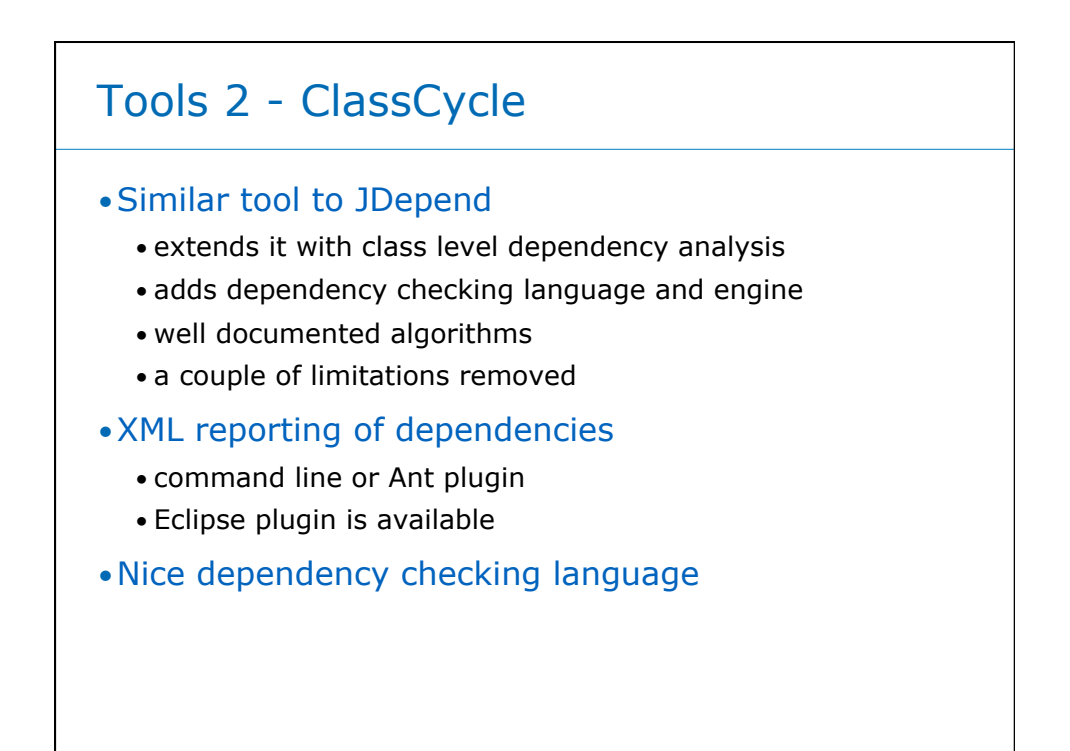

### Tools 2 - ClassCycle Example Rules

```
{base-pkg} = com.artechra
[util] = ${base-pkg}.util.*[non-util] = ${package}.* excluding [util]check [util] independentOf [non-util] 
check absenceOfPackageCycles > 1 in ${package}.* 
layer infra = [util] ${base-pkg}.type.* 
layer persistence = ${base-pkg}.dao.*layer domain-logic = ${package}.domain.* 
check layeringOf basic persistence domain-logic
```
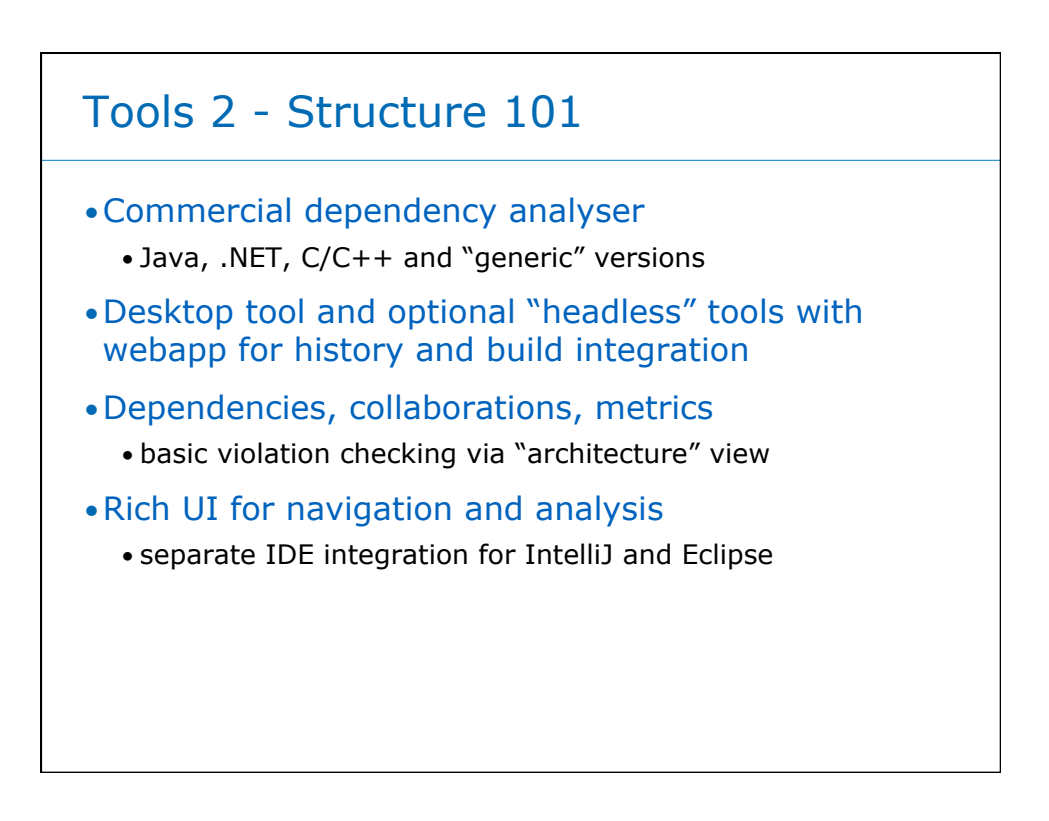

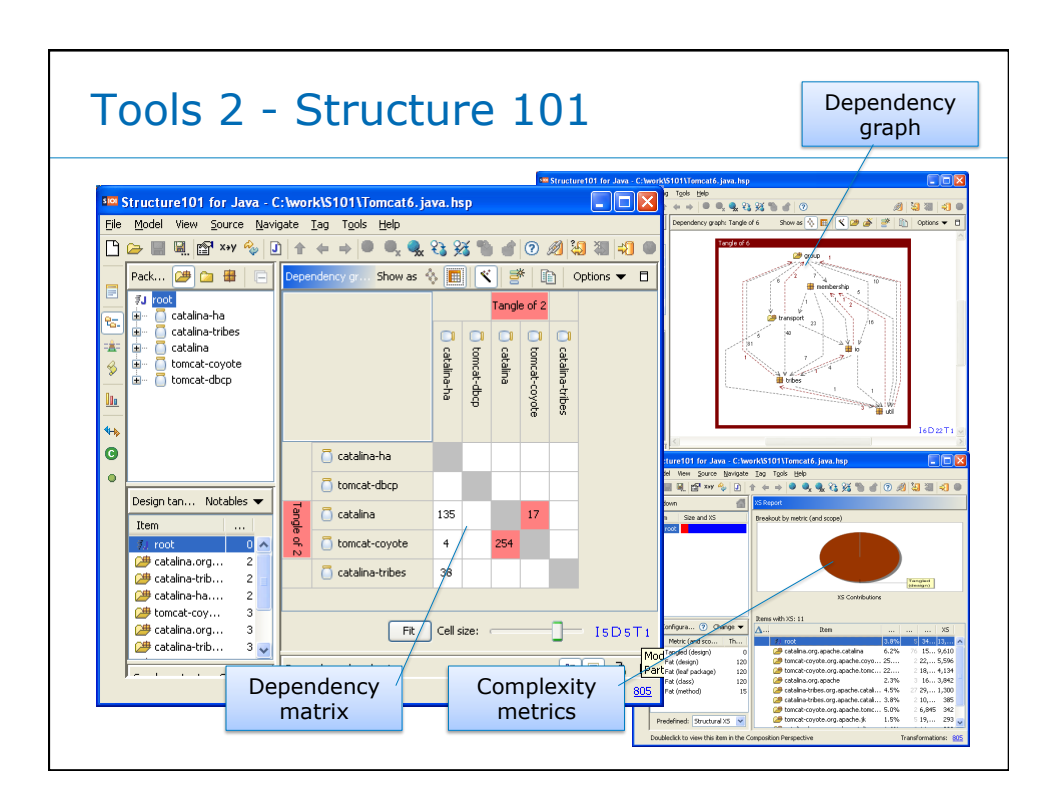

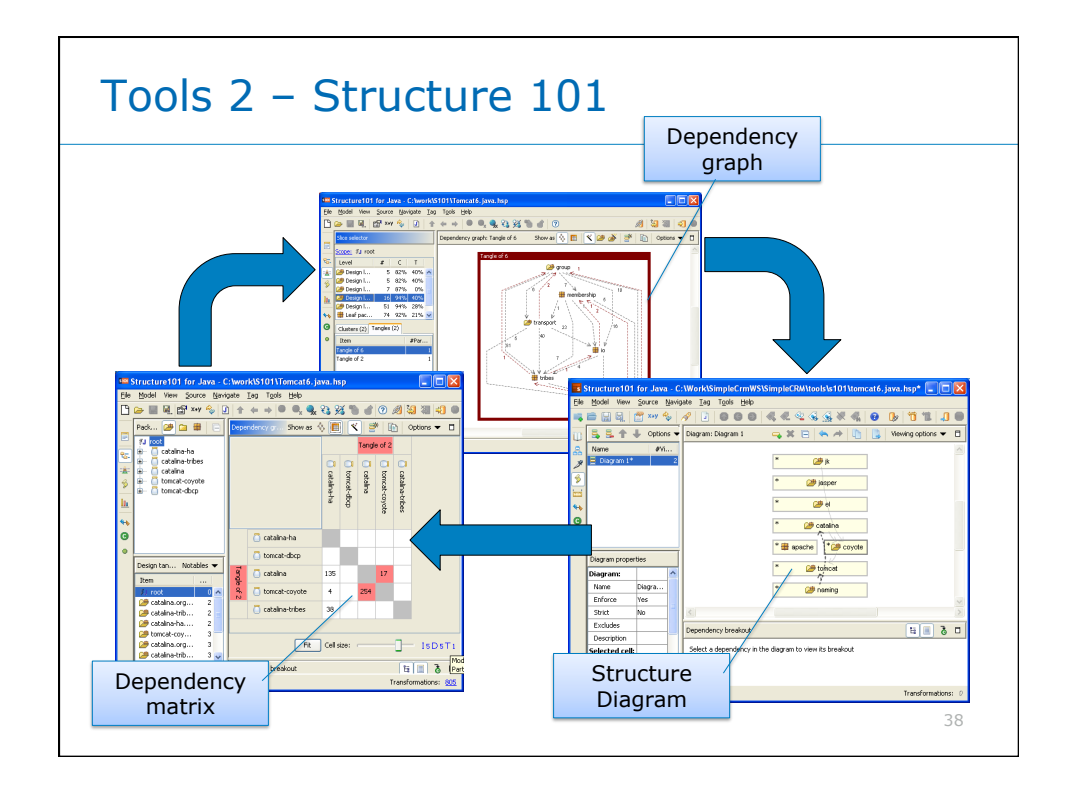

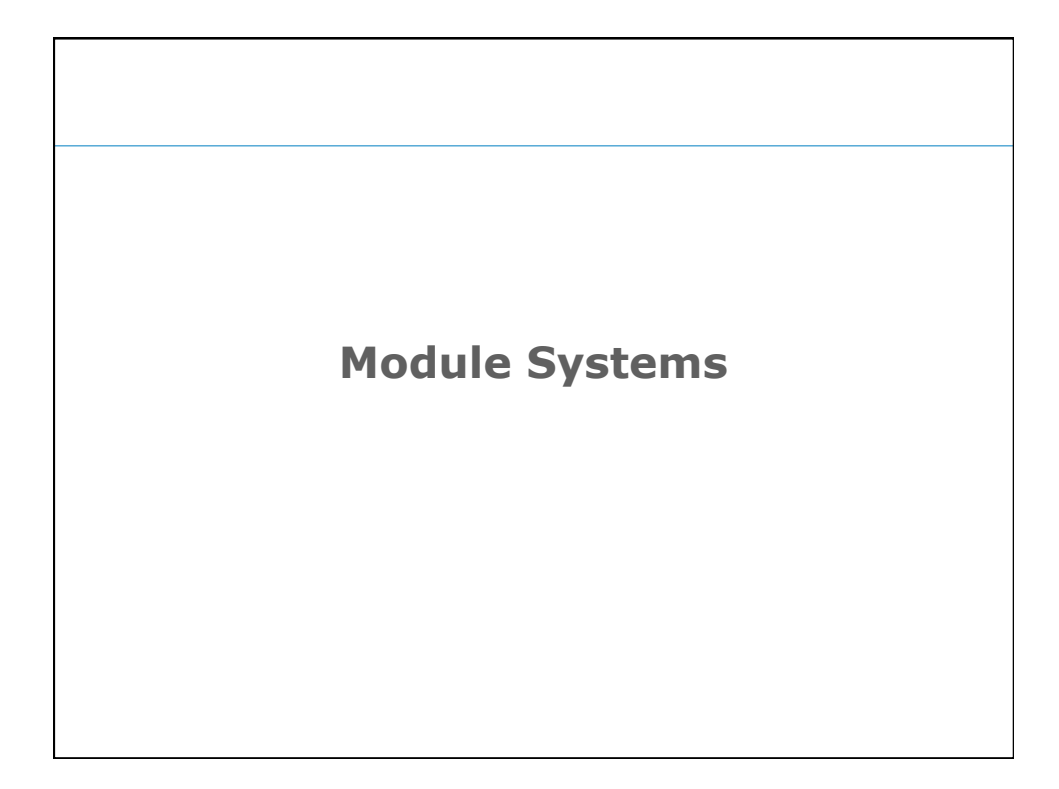

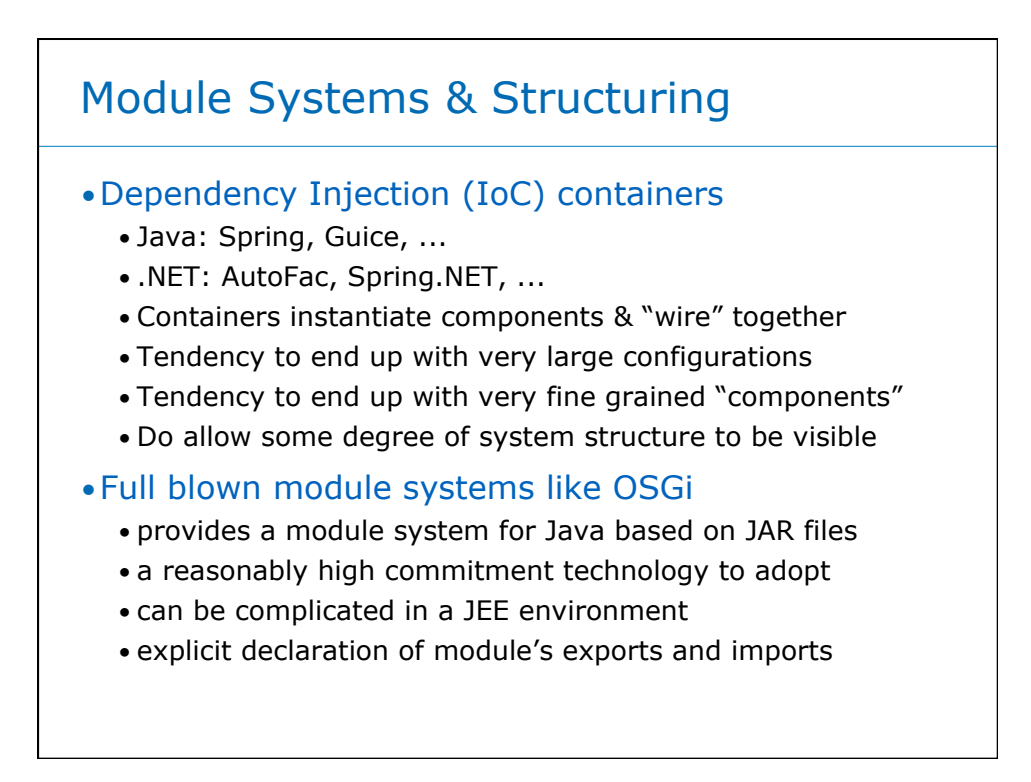

41

### Java Modules with OSGi

### •OSGi is an example of a full-blown module system

- defines model of modules, their lifecycle and services
- specifies a runtime container of standard services
- allows (functional) structure to be clearly seen
- makes inter module dependencies very clear
- •Open standard developed by the OSGi Alliance

#### •Evolves existing Java technologies

- JAR files used as the basis of components ("bundles")
- Manifest files extended to provide meta-data
- Bundle services are simply Java interfaces
- Imports and exports specified by Java packages

OSGI Container Java Modules with OSGi + META-INF + MANIFEST.MF com.artechra.calcsvc + CalcService.java impl + CalcServiceImpl.java + CalcActivator.java + META-INF + MANIFEST.MF + com.artechra.pricesvc + PriceService.java + impl + PriceServiceImpl.java + PriceActivator.java Manifest-Version: 1.0 Bundle-Name: priceservice Version: 2.1.0 … Import-Package: org.osgi.framework, **com.artechra.calcsvc;version="3.0"** Export-Package: com.artechra.pricesvc Manifest-Version: 1.0 Bundle-Name: calcservice Version: 3.0.2 … Import-Package: org.osgi.framework Export-Package: **com.artechra.calcsvc** priceservice-2.1.0.jar calservice-3.0.2.jar

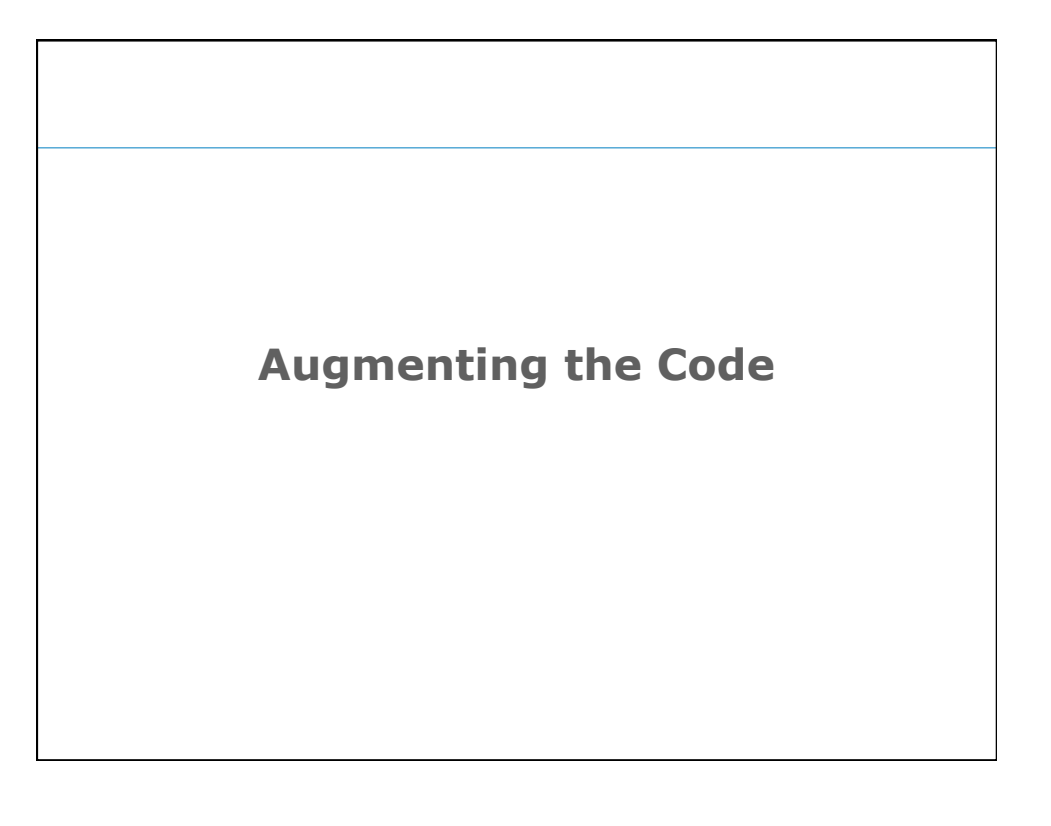

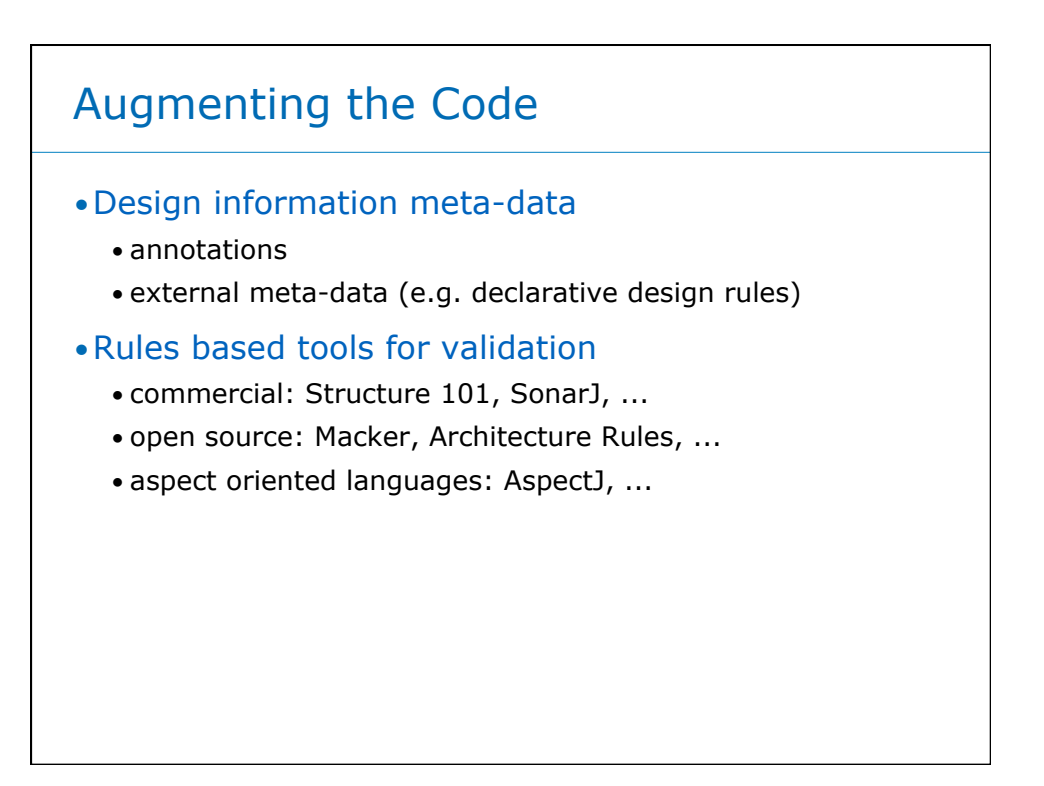

### Meta Data in the Code

- •A number of meta-data systems exist
	- Java annotations & .NET attributes
	- Doxygen comments
- •These can be used to "mark" design elements
	- @Layer("Persistence"), @Facade

•Current limitation is the lack of tool support

- except aspects, most tools ignore annotations etc
- can write own utilities using reflection type APIs
- feed outputs of proprietary analysis to generic tools

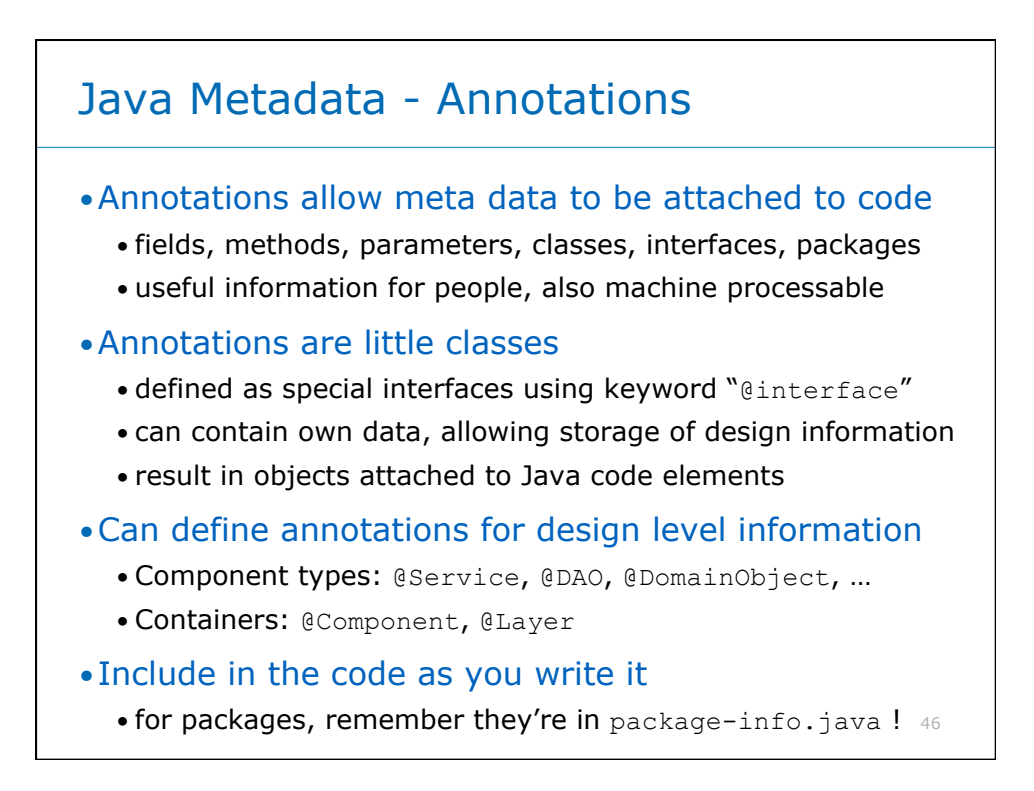

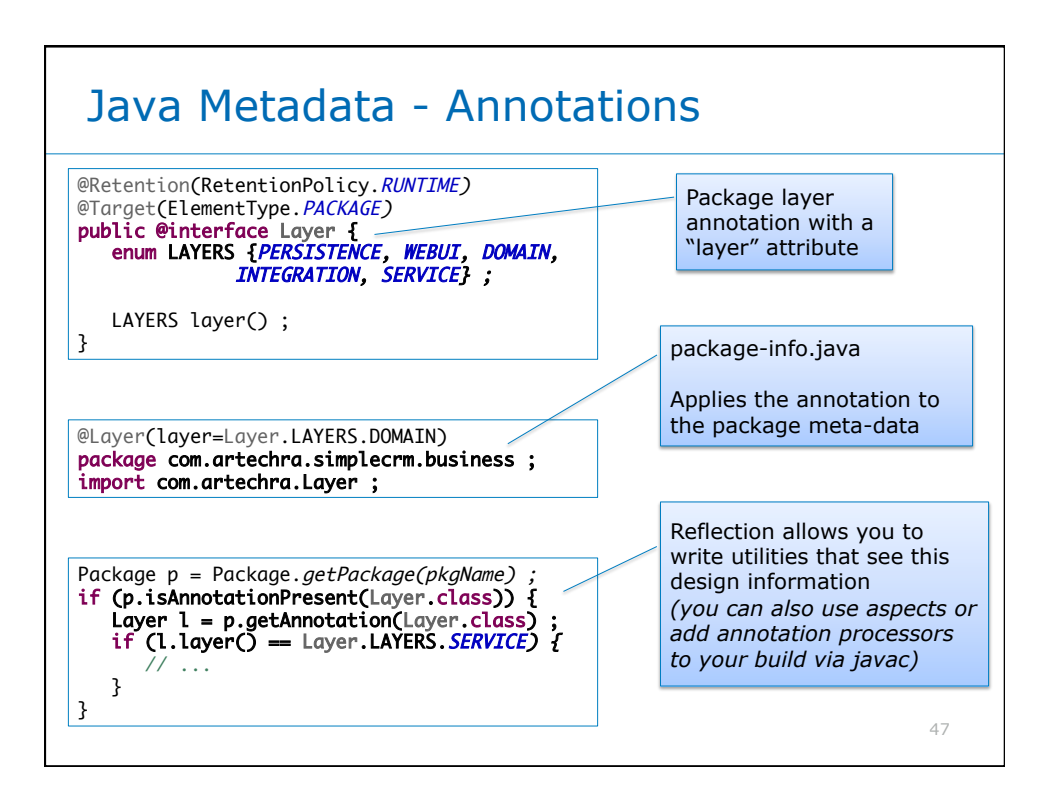

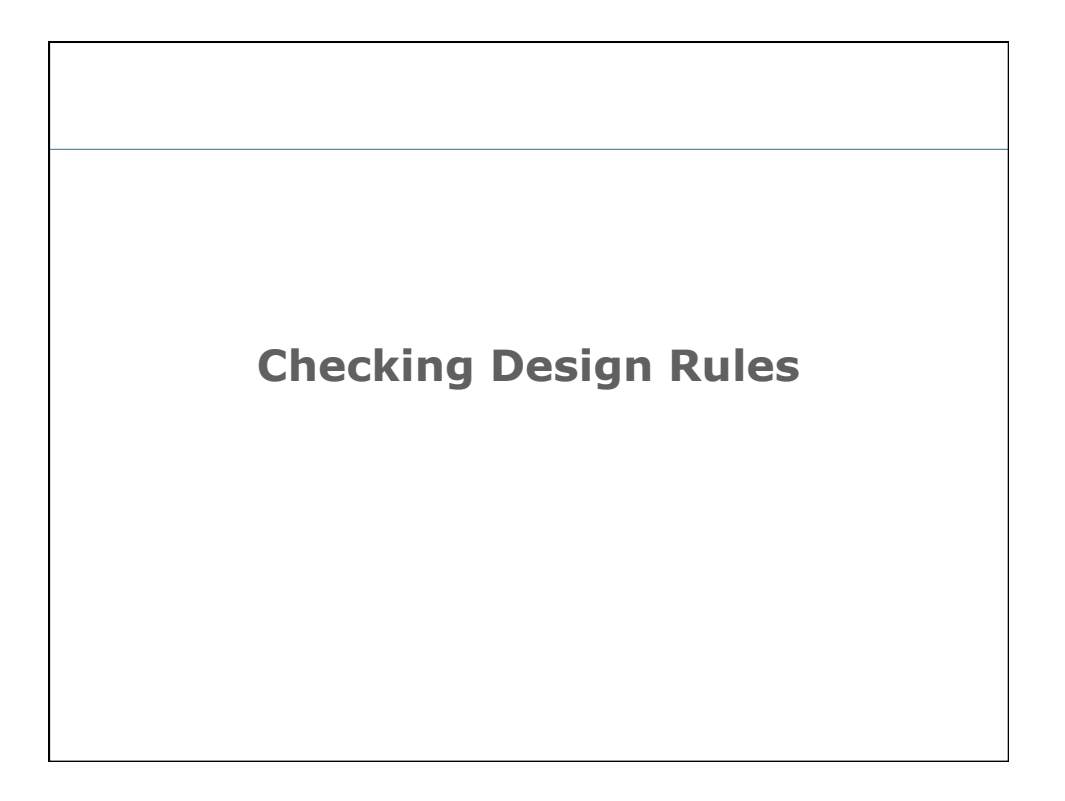

## Rules Based tools

### •Earlier we saw dependency analysers

- primarily for extracting dependencies
- some with interactive analysis
- most provide basic checking
- •Another approach are the rules checking tools
	- provide a rules language and checking engine

#### •Examples for Java are

- Architecture Rules and Macker (open source)
- Semmle ODASA and SonarJ (commercial)

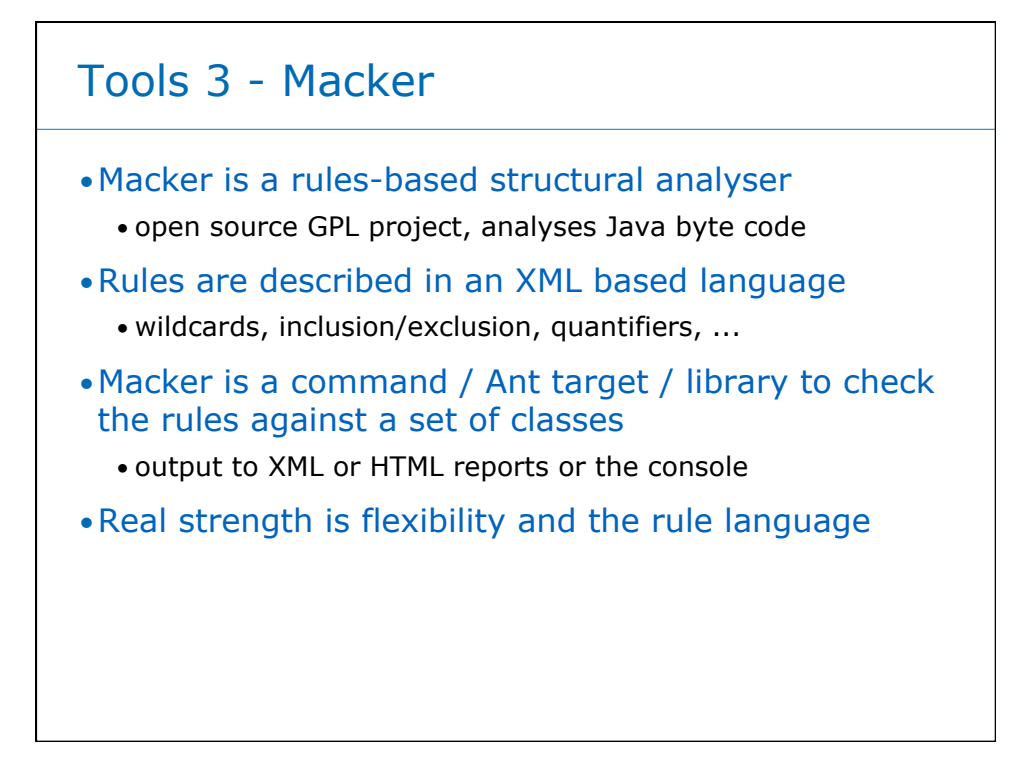

### Tools 3 – Macker Enforcing Rules

```
 <ruleset> 
   <var name="base-pkg" value="com.artechra.simplecrm" /> 
   <foreach var="module" 
            class="(${base-pkg}.module.*).**"> 
     <pattern name="api" class="${module}.*" /> 
     <pattern name="inside" class="${module}.**" /> 
     <pattern name="outside"> 
       <exclude pattern name="inside" /> 
     </pattern> 
     <access-rule> 
       <message>${from} must access ${module} via its API</message> 
       <deny> 
        <from pattern="outside"/><to pattern="inside" /> 
       </deny> 
       <allow><to pattern="api" /></allow> 
     </access-rule> 
   </foreach> 
</ruleset>
```
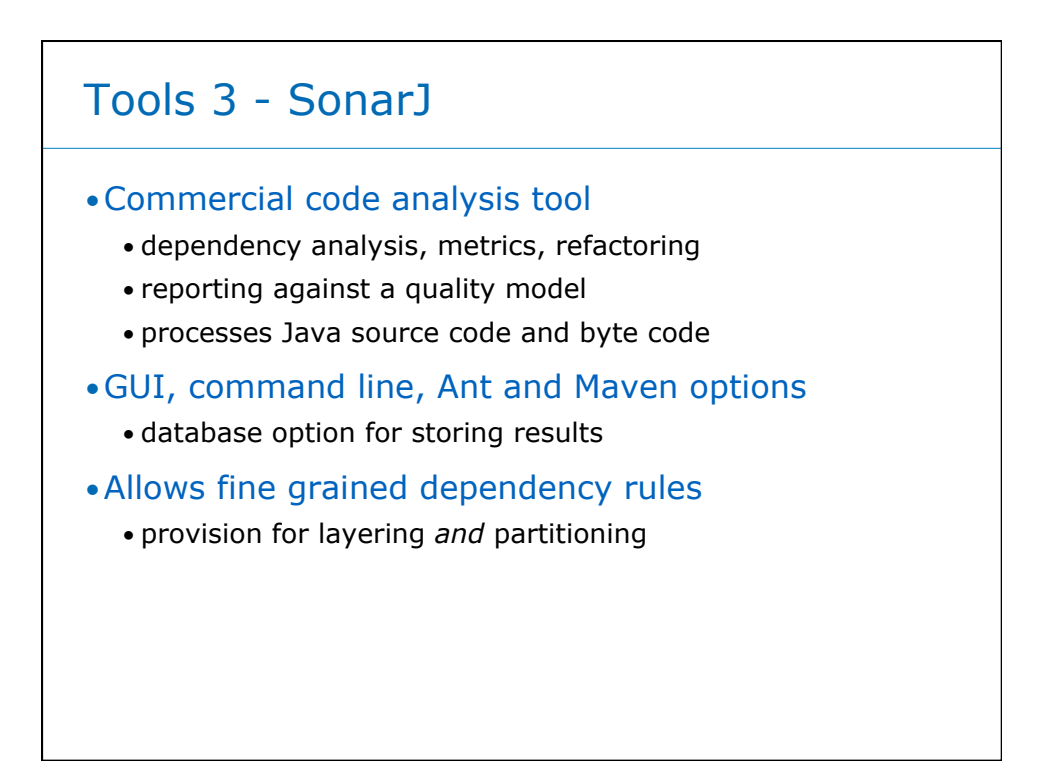

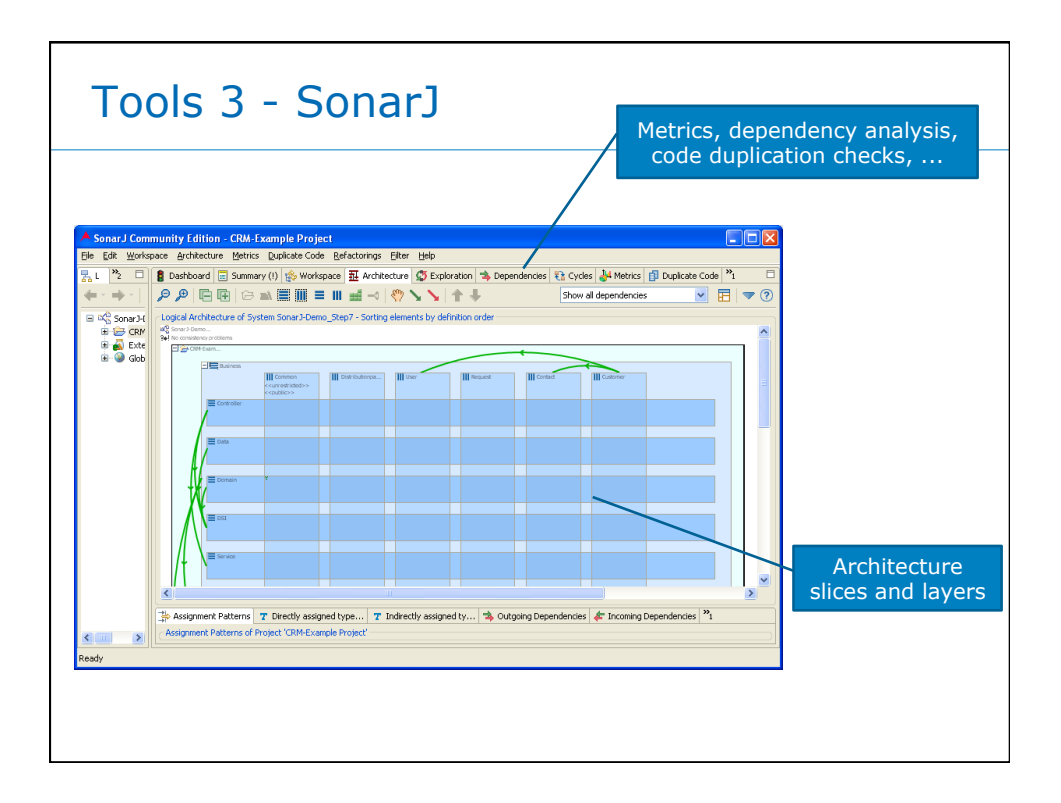

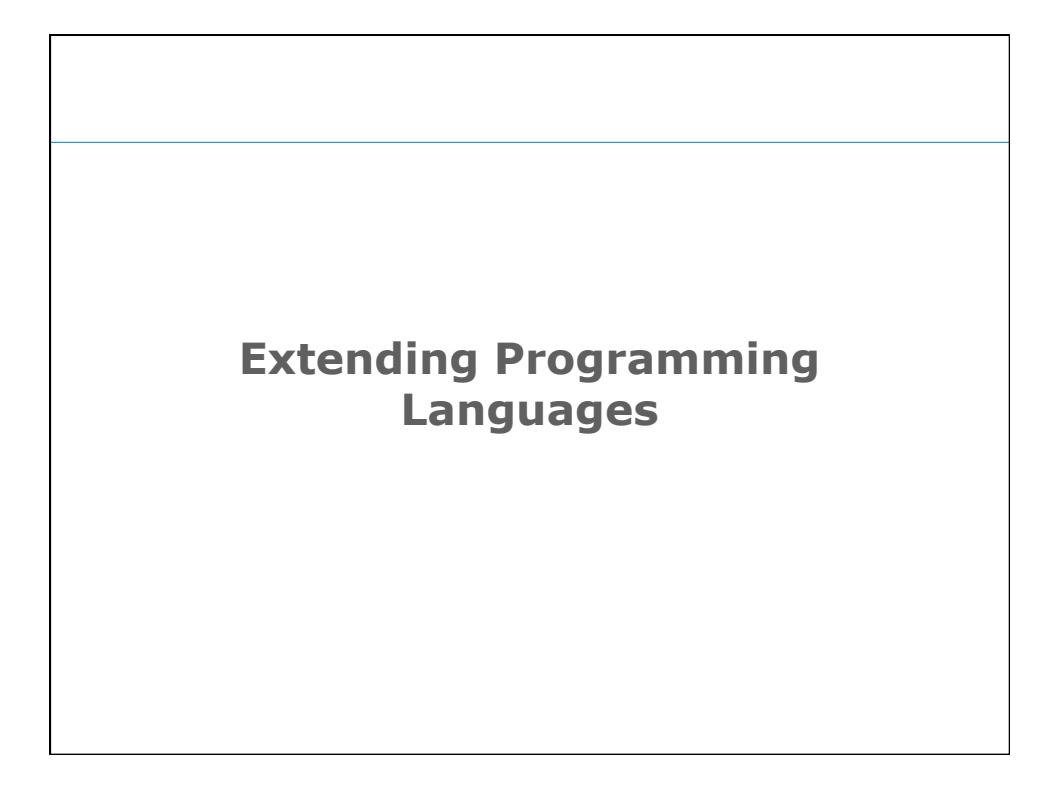

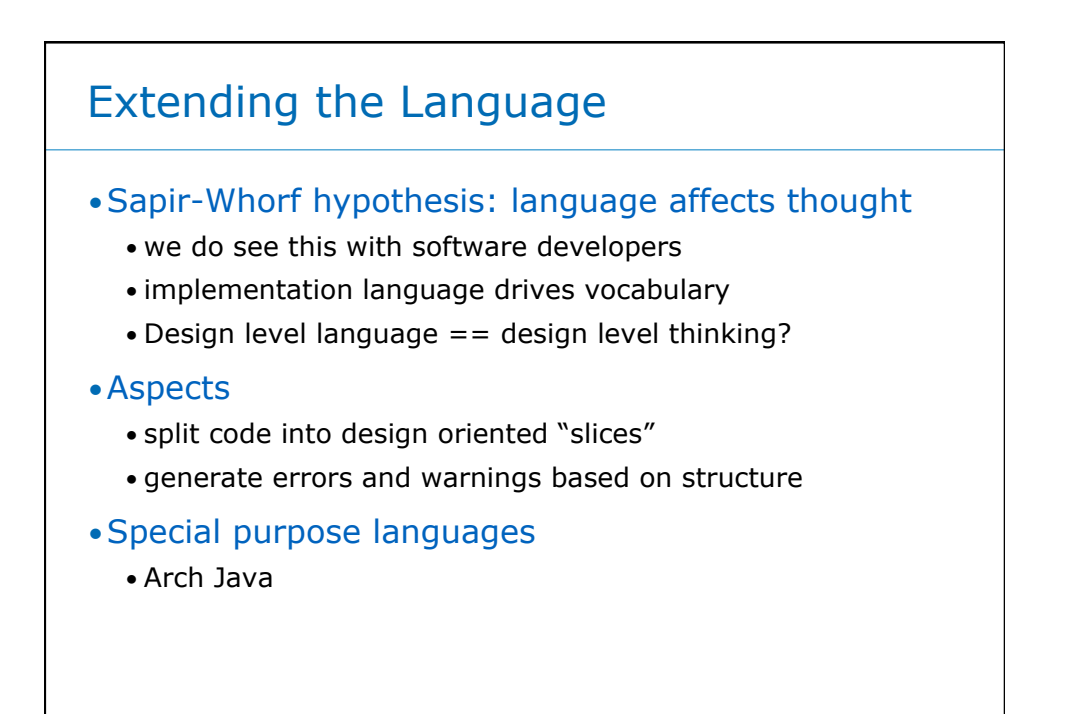

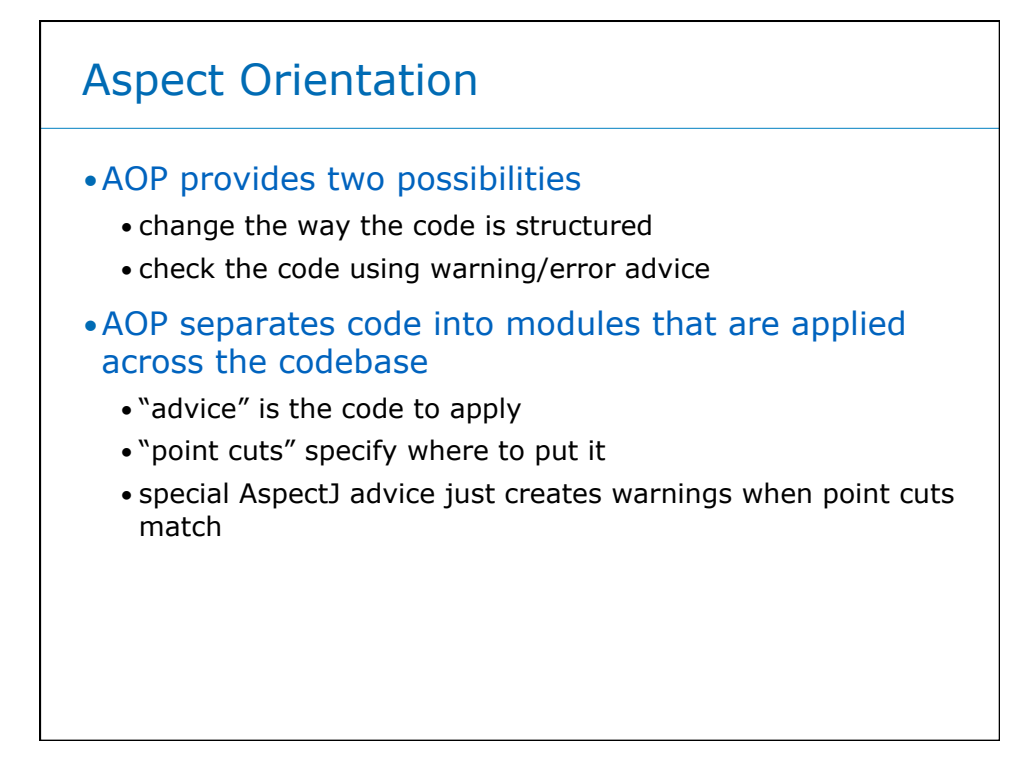

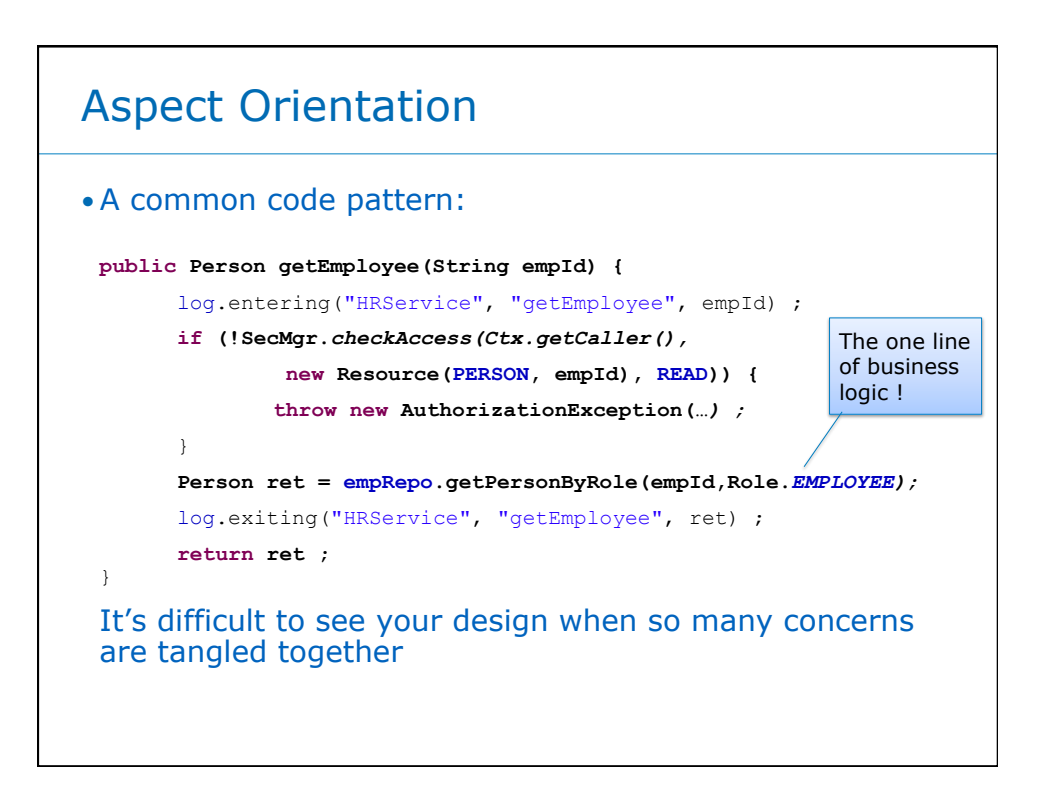

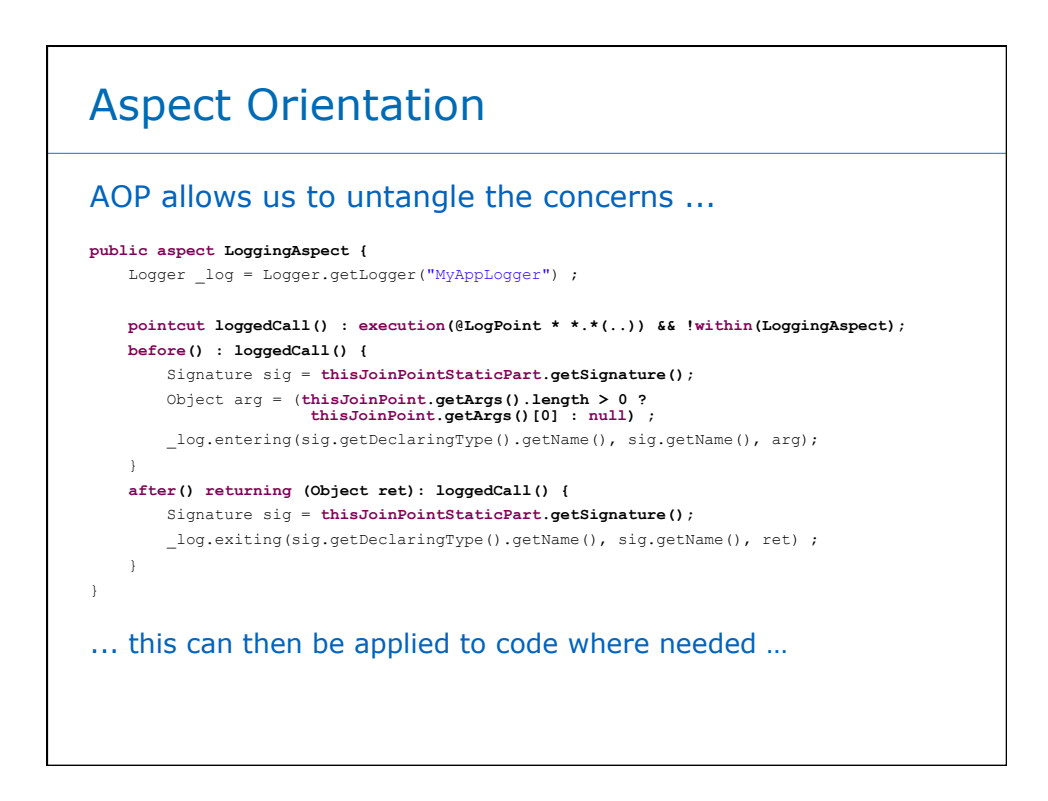

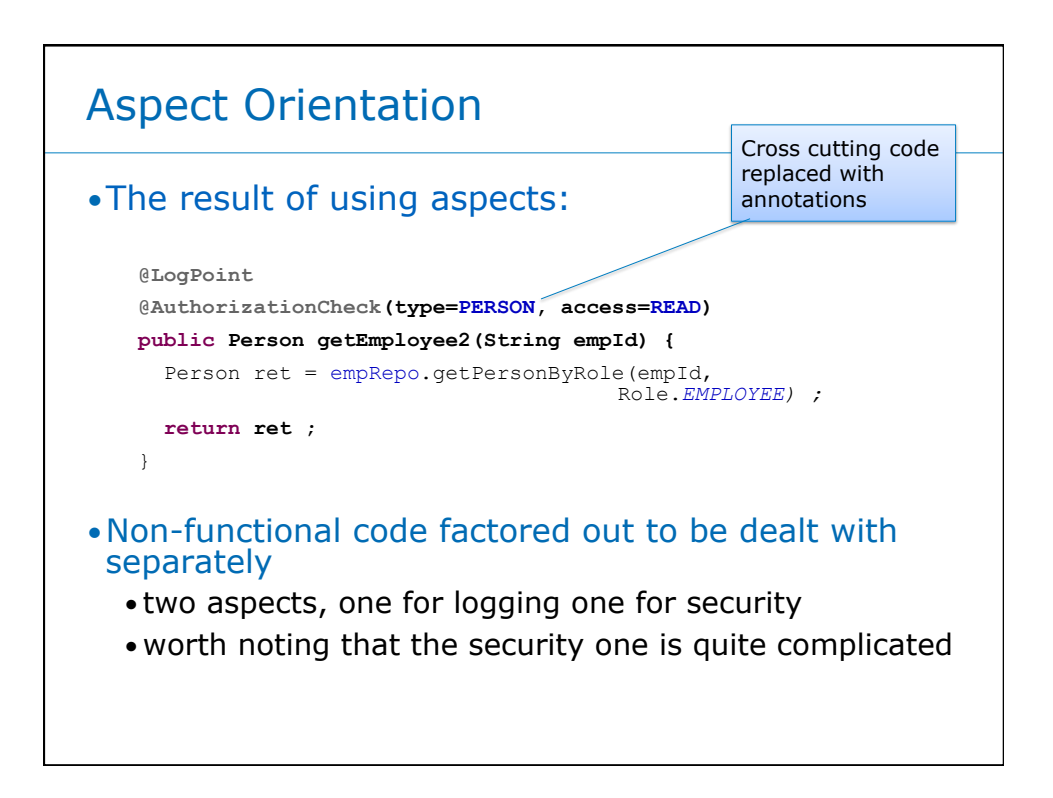

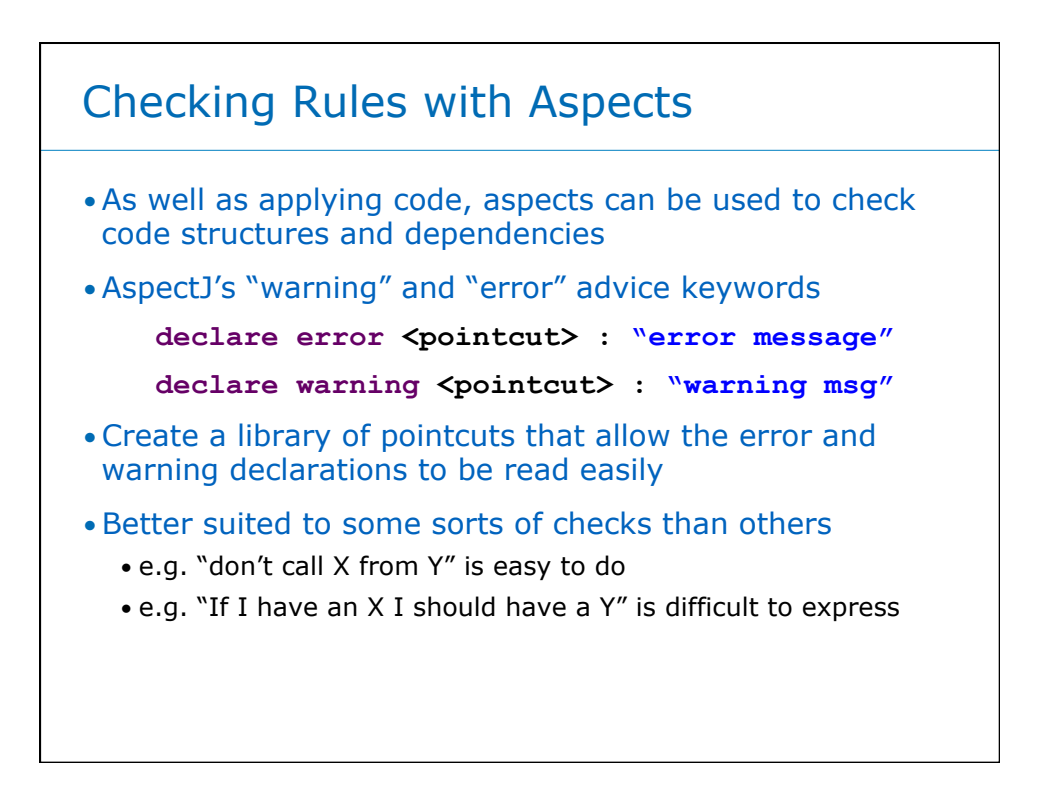

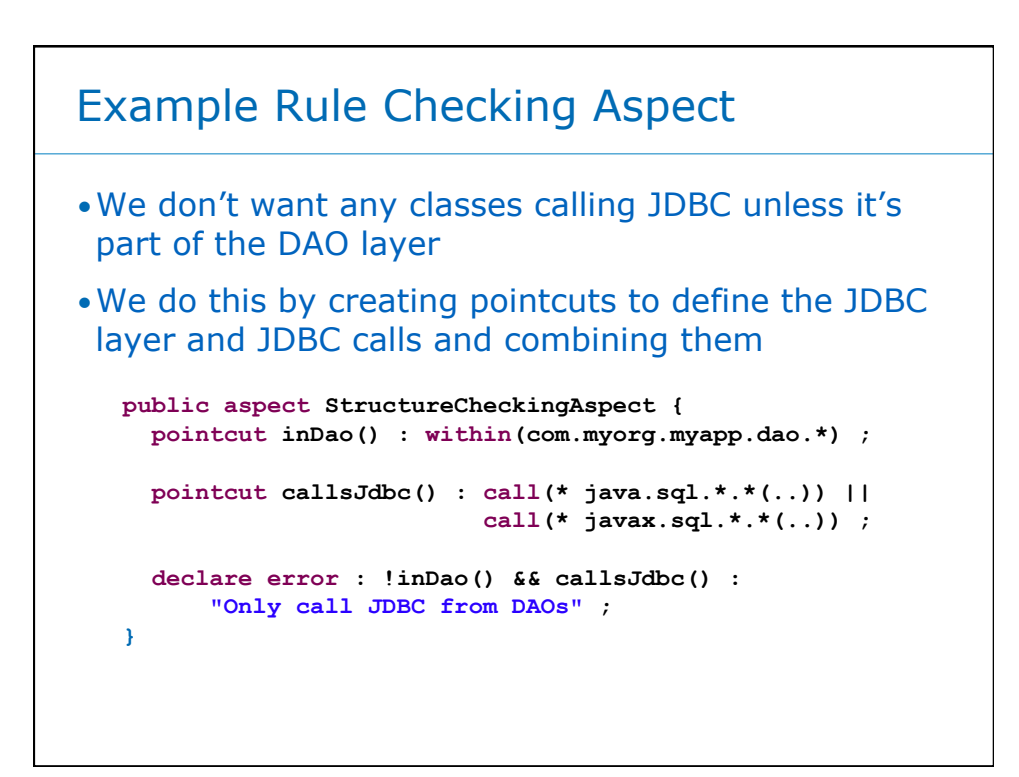

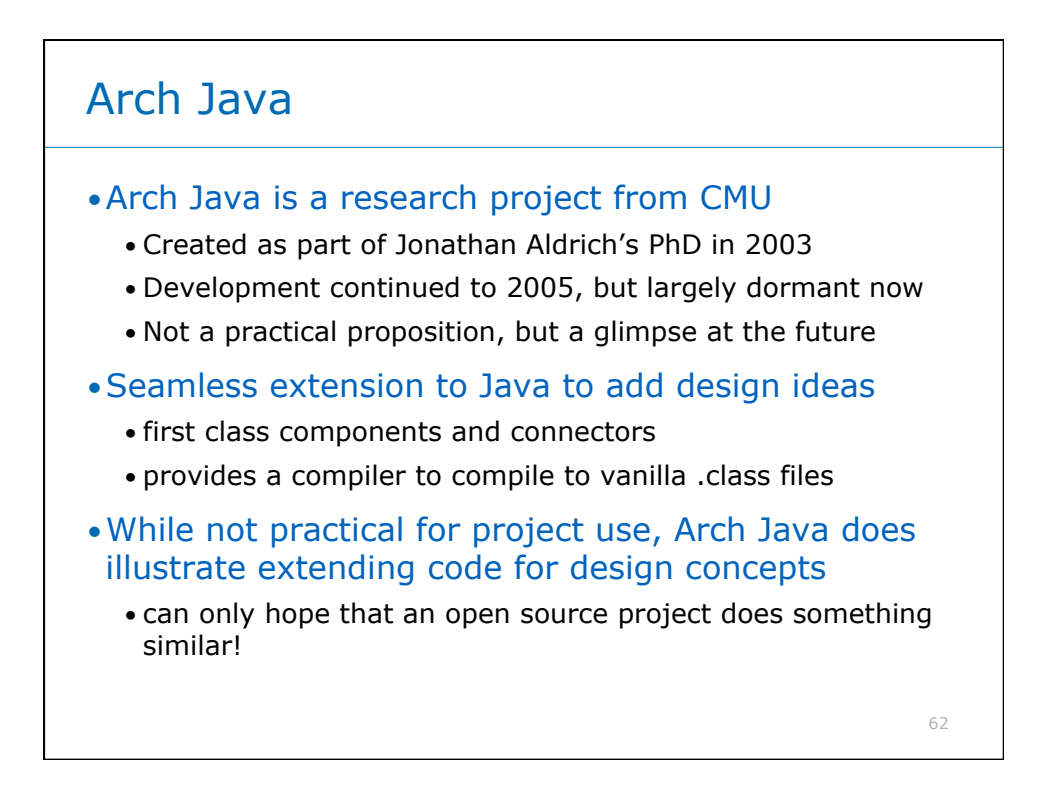

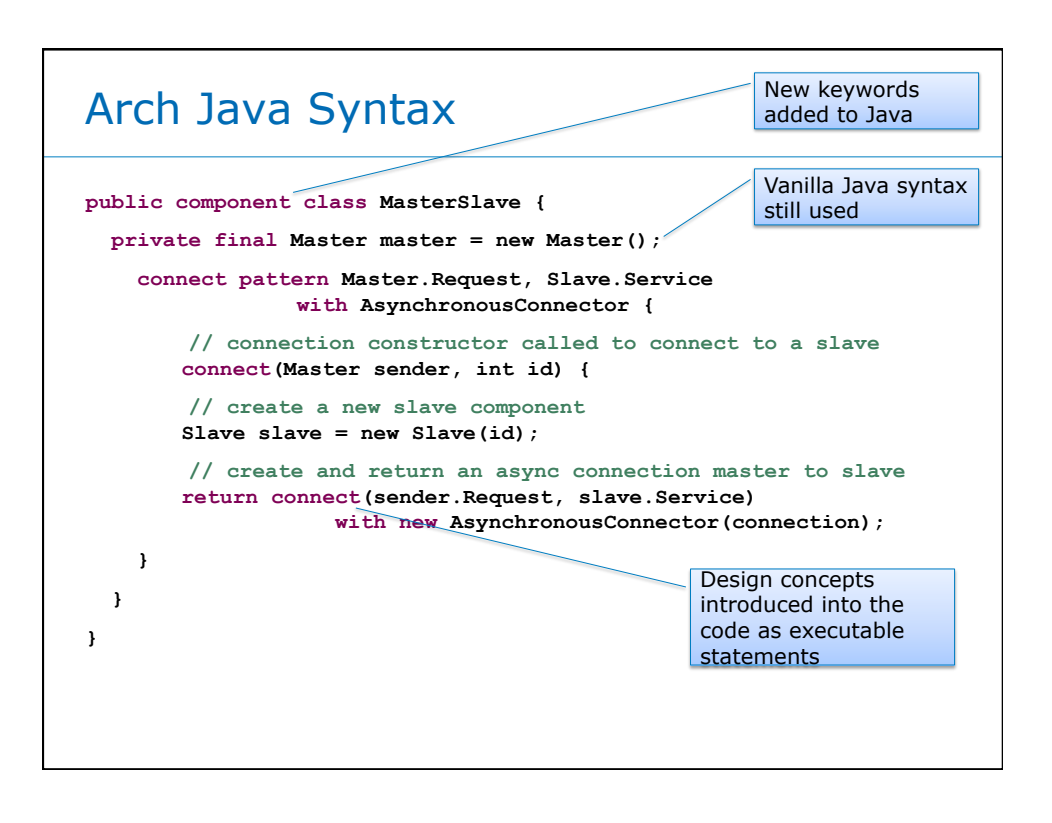

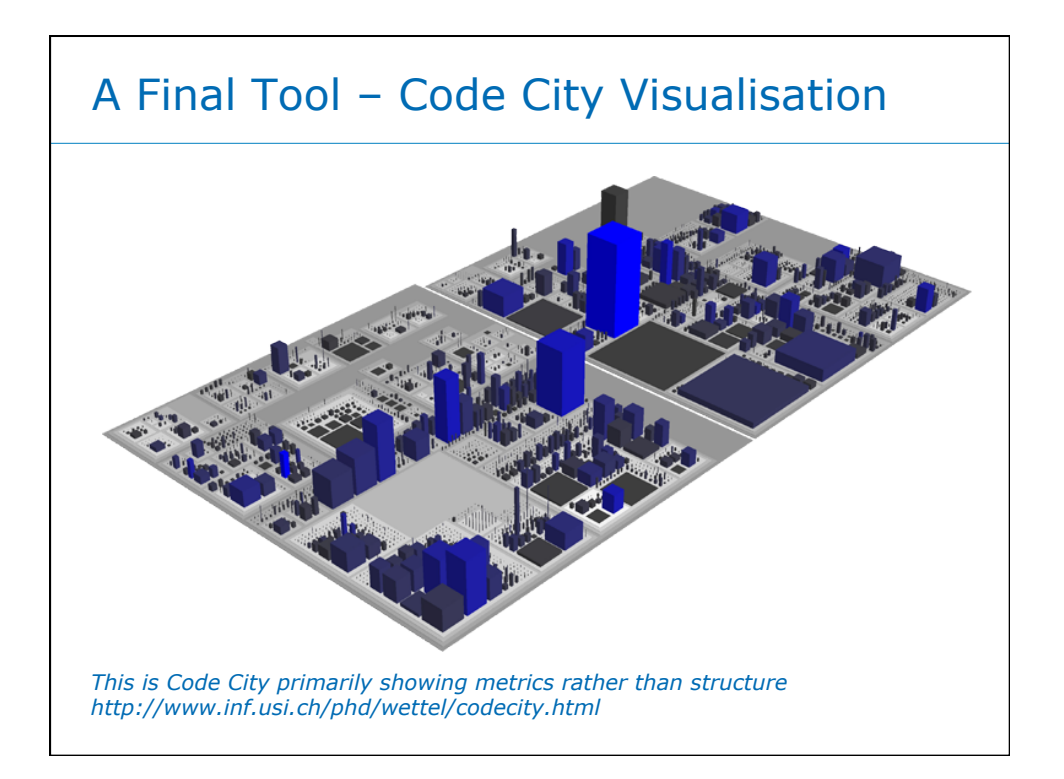

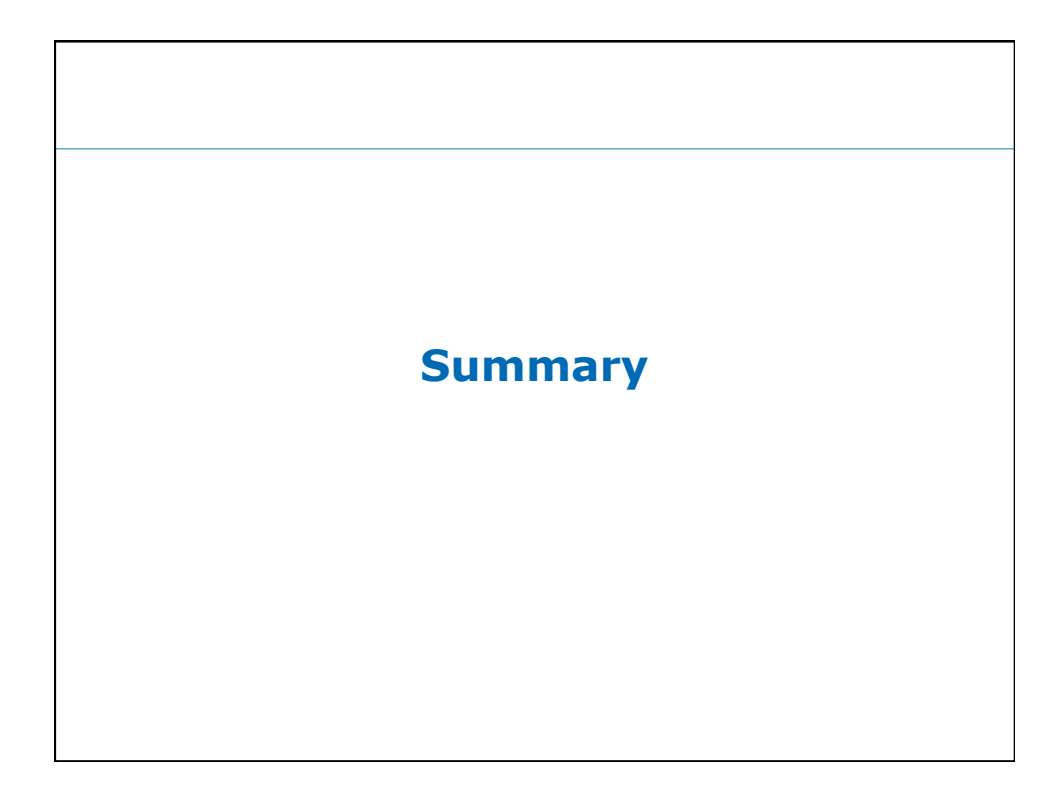

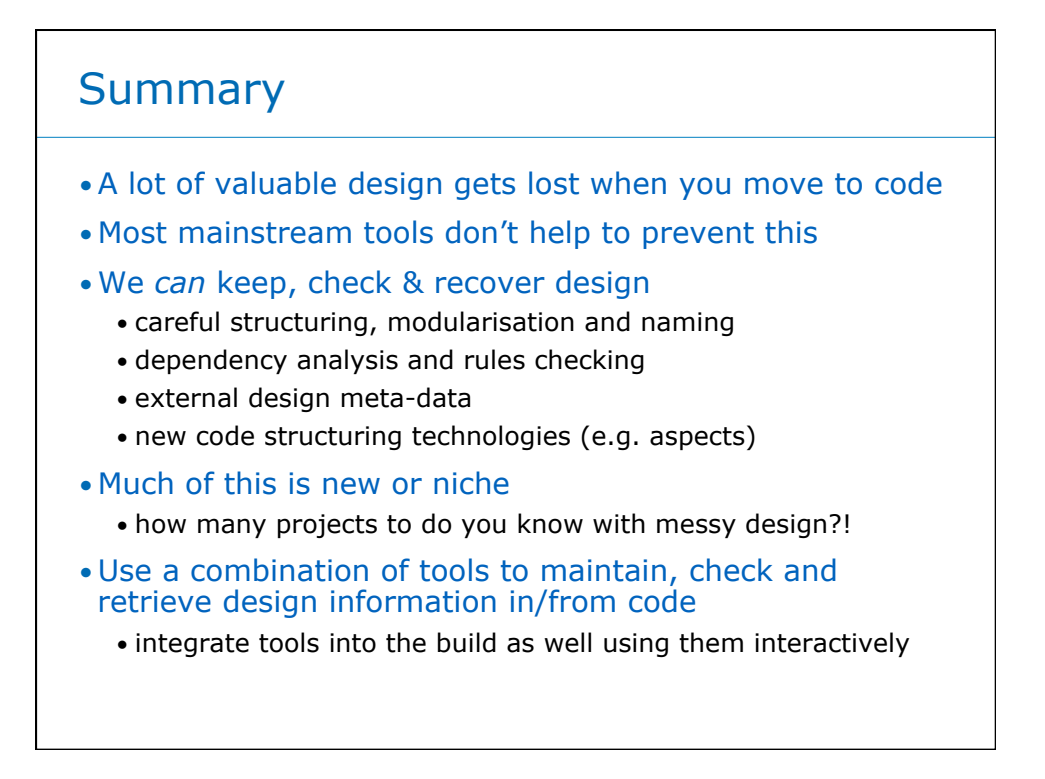

A final Thought ...

# It's late ... do you know where your design is?? ©

Questions and Comments?

Eoin Woods www.eoinwoods.info contact@eoinwoods.info

68